# **Oracle® Enterprise Manager**

Installation and Configuration Guide for Remedy Help Desk 6 **Connector** 10*g* Release 4 (10.2.0.4)

**E14983-01**

May 2009

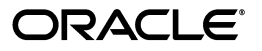

Oracle Enterprise Manager Installation and Configuration Guide for Remedy Help Desk 6 Connector, 10*g*  Release 4 (10.2.0.4)

E14983-01

Copyright © 2009, Oracle. All rights reserved.

Primary Author: Michael Zampiceni

The Programs (which include both the software and documentation) contain proprietary information; they are provided under a license agreement containing restrictions on use and disclosure and are also protected by copyright, patent, and other intellectual and industrial property laws. Reverse engineering, disassembly, or decompilation of the Programs, except to the extent required to obtain interoperability with other independently created software or as specified by law, is prohibited.

The information contained in this document is subject to change without notice. If you find any problems in the documentation, please report them to us in writing. This document is not warranted to be error-free. Except as may be expressly permitted in your license agreement for these Programs, no part of these Programs may be reproduced or transmitted in any form or by any means, electronic or mechanical, for any purpose.

If the Programs are delivered to the United States Government or anyone licensing or using the Programs on behalf of the United States Government, the following notice is applicable:

U.S. GOVERNMENT RIGHTS Programs, software, databases, and related documentation and technical data delivered to U.S. Government customers are "commercial computer software" or "commercial technical data" pursuant to the applicable Federal Acquisition Regulation and agency-specific supplemental regulations. As such, use, duplication, disclosure, modification, and adaptation of the Programs, including documentation and technical data, shall be subject to the licensing restrictions set forth in the applicable Oracle license agreement, and, to the extent applicable, the additional rights set forth in FAR 52.227-19, Commercial Computer Software--Restricted Rights (June 1987). Oracle USA, Inc., 500 Oracle Parkway, Redwood City, CA 94065.

The Programs are not intended for use in any nuclear, aviation, mass transit, medical, or other inherently dangerous applications. It shall be the licensee's responsibility to take all appropriate fail-safe, backup, redundancy and other measures to ensure the safe use of such applications if the Programs are used for such purposes, and we disclaim liability for any damages caused by such use of the Programs.

 Oracle is a registered trademark of Oracle Corporation and/or its affiliates. Other names may be trademarks of their respective owners.

The Programs may provide links to Web sites and access to content, products, and services from third parties. Oracle is not responsible for the availability of, or any content provided on, third-party Web sites. You bear all risks associated with the use of such content. If you choose to purchase any products or services from a third party, the relationship is directly between you and the third party. Oracle is not responsible for: (a) the quality of third-party products or services; or (b) fulfilling any of the terms of the agreement with the third party, including delivery of products or services and warranty obligations related to purchased products or services. Oracle is not responsible for any loss or damage of any sort that you may incur from dealing with any third party.

# **Contents**

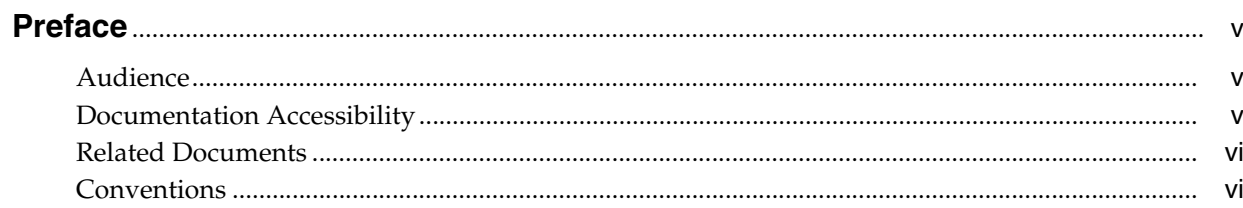

## 1 Introduction to the Connector

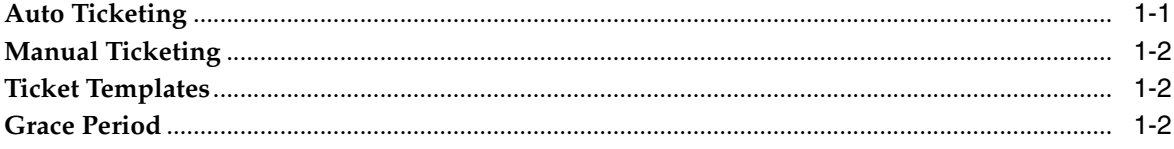

# 2 Installing and Uninstalling the Connector

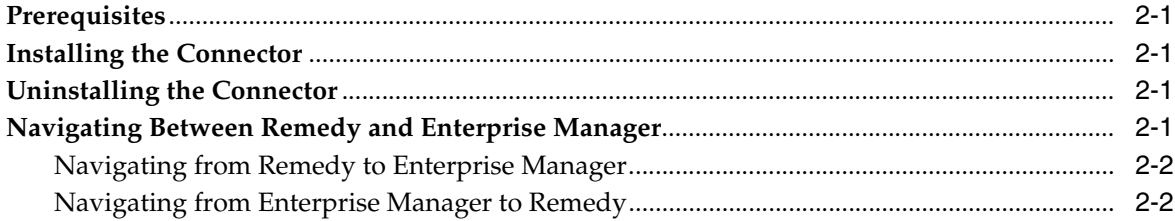

# 3 Configuring the Connector

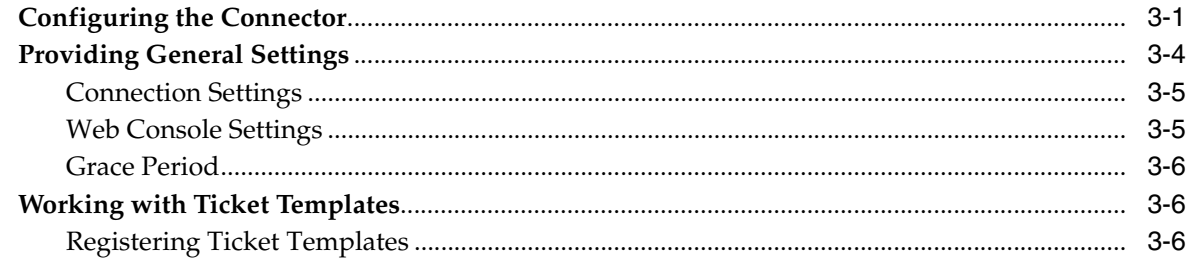

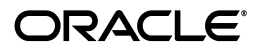

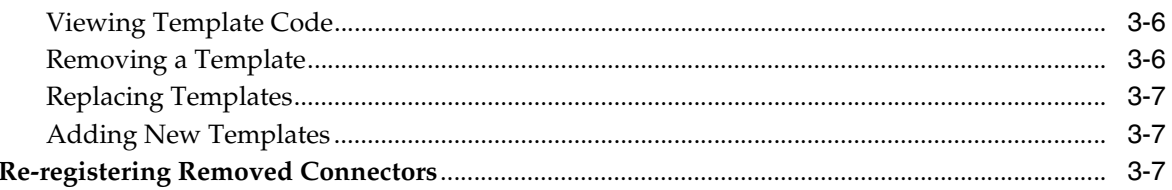

#### **Creating Remedy Trouble Tickets**  $\overline{\mathbf{4}}$

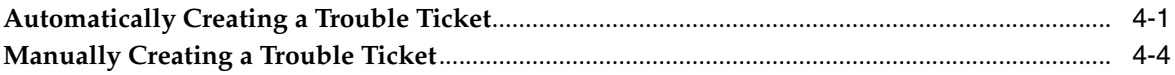

#### $5<sup>1</sup>$ **Using Default Templates**

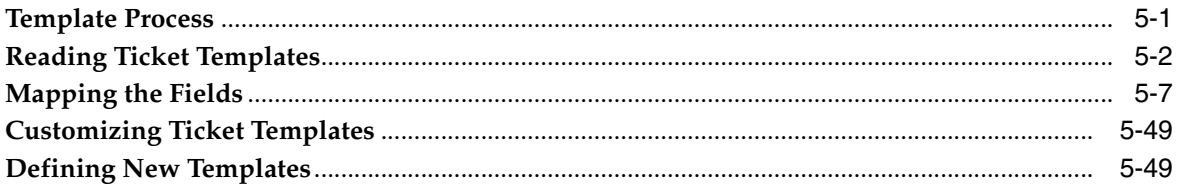

#### **Enabling SSL for HTTPS**  $6\phantom{a}$

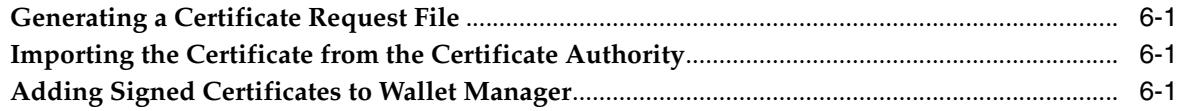

# **A** Connector Tips

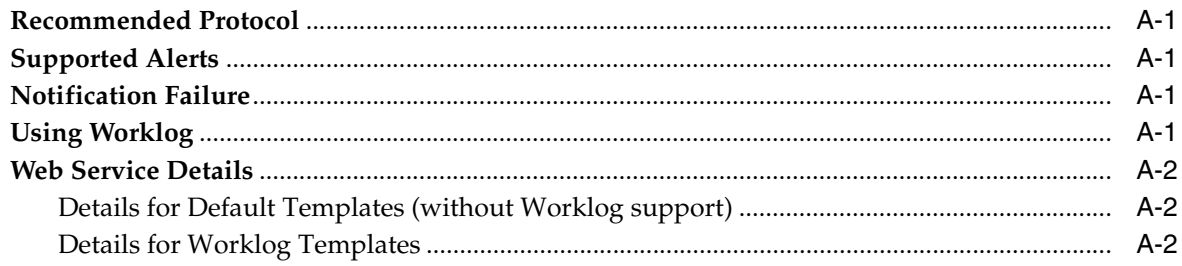

**Index** 

# **Preface**

<span id="page-4-0"></span>This *Connector Installation and Configuration* guide provides the information that you require to install and configure Management Connectors that integrate Enterprise Manager with other management tools and help desk systems.

### <span id="page-4-1"></span>**Audience**

This guide is written for Oracle Database system administrators who want to install and configure Management Connectors to enable integration between Enterprise Manager and other systems.

You should already be familiar with Oracle Enterprise Manager.

## <span id="page-4-2"></span>**Documentation Accessibility**

Our goal is to make Oracle products, services, and supporting documentation accessible, with good usability, to the disabled community. To that end, our documentation includes features that make information available to users of assistive technology. This documentation is available in HTML format, and contains markup to facilitate access by the disabled community. Accessibility standards will continue to evolve over time, and Oracle is actively engaged with other market-leading technology vendors to address technical obstacles so that our documentation can be accessible to all of our customers. For more information, visit the Oracle Accessibility Program Web site at

http://www.oracle.com/accessibility/

#### **Accessibility of Code Examples in Documentation**

Screen readers may not always correctly read the code examples in this document. The conventions for writing code require that closing braces should appear on an otherwise empty line; however, some screen readers may not always read a line of text that consists solely of a bracket or brace.

#### **Accessibility of Links to External Web Sites in Documentation**

This documentation may contain links to Web sites of other companies or organizations that Oracle does not own or control. Oracle neither evaluates nor makes any representations regarding the accessibility of these Web sites.

#### **TTY Access to Oracle Support Services**

To reach Oracle Support Services, use a telecommunications relay service (TRS) to call Oracle Support at 1.800.223.1711.

# <span id="page-5-0"></span>**Related Documents**

For more information, see the following books in the Oracle Enterprise Manager documentation set:

- *Oracle Enterprise Manager Integration Guide*
- *Oracle Database 2 Day DBA*
- *Oracle Enterprise Manager Concepts*
- *Oracle Enterprise Manager Quick Installation Guide*
- *Oracle Enterprise Manager Grid Control Installation and Basic Configuration*
- *Oracle Enterprise Manager Advanced Configuration*
- *Oracle Enterprise Manager Metric Reference Manual*
- *Oracle Enterprise Manager Command Line Interface*
- *Extending Oracle Enterprise Manager*

The latest versions of this and other Oracle Enterprise Manager documentation can be found at:

http://www.oracle.com/technology/documentation/oem.html

Oracle Enterprise Manager also provides extensive online help. Click **Help** on any Oracle Enterprise Manager page to display the online Help system.

Printed documentation is available for sale in the Oracle Store at

http://oraclestore.oracle.com/

To download free release notes, installation documentation, white papers, or other collateral, please visit the Oracle Technology Network (OTN). You must register online before using OTN; registration is free and can be done at

http://otn.oracle.com/membership/

If you already have a user name and password for OTN, you can go directly to the documentation section of the OTN Web site at

http://otn.oracle.com/documentation/

# <span id="page-5-1"></span>**Conventions**

The following text conventions are used in this document:

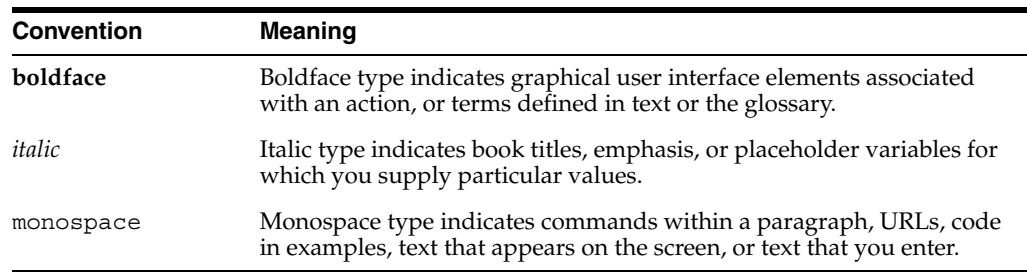

<span id="page-8-0"></span>**1**

# **Introduction to the Connector**

The Remedy Help Desk 6 Connector integrates Remedy Help Desk 6.x with Enterprise Manager. Using this connector, you can create a Remedy trouble ticket, update an existing ticket, or close a ticket based on alerts in Enterprise Manager. The Remedy Connector integrates Enterprise Manager with Remedy Help Desk through either an HTTP or HTTPS connection.

You can create, update, or close tickets based on only the following types of alerts in Enterprise Manager:

- Metric alerts
- Availability alerts (includes alerts for Up, Down, Blackout Started, Blackout Ended, Agent Unreachable, Agent Unreachable Resolved, Metric Error Detected, and Mertic Error Resolved).

The following sections explain various Remedy Connector concepts that you must understand before you start using the Remedy Connector.

- **[Auto Ticketing](#page-8-1)**
- **[Manual Ticketing](#page-9-0)**
- [Ticket Templates](#page-9-1)
- **[Grace Period](#page-9-2)**

### <span id="page-8-1"></span>**1.1 Auto Ticketing**

Whenever an alert is triggered or its state changes in Enterprise Manager, the Remedy Connector can automatically open or update a ticket. You can specify the set of alerts for which tickets must be opened and the alert severity for which this should happen.

You can do this in Notification Rules, the user-defined rules that define the criteria by which notifications should be sent for alerts.

**See Also:** "Configuring Notifications" in the *Oracle Enterprise Manager Advanced Configuration Guide*

After the ticket is opened, any subsequent update of the alert, such as a change in alert severity, updates the ticket. After the alert is cleared (severity is set to Clear), you can optionally close the ticket.

**See Also:** Section [4.1, "Automatically Creating a Trouble Ticket"](#page-24-2)

# <span id="page-9-0"></span>**1.2 Manual Ticketing**

From the Enterprise Manager console, you can manually open a Remedy ticket based on an open alert in Enterprise Manager. The Remedy Connector populates the ticket with details based on the alert and the ticket template selected.

**See Also:** Section [4.2, "Manually Creating a Trouble Ticket"](#page-27-1)

## <span id="page-9-1"></span>**1.3 Ticket Templates**

Ticket templates are XML transformation style sheets that transform Enterprise Manager alerts to a ticket format before the requests are sent to Remedy Service Desk.

These templates specify how Enterprise Manager alert attributes can populate the fields of a Remedy ticket. A ticket template helps in the mapping of Enterprise Manager Alert fields into Remedy ticket fields.

In Auto Ticketing, a notification method is created for each registered ticket template. The selected notification method determines which ticket template is used when a notification is sent out to the connector. For manual ticketing, you have to select a ticket template before submitting a request to create the ticket.

The Remedy Service Desk Connector includes some out-of-box default ticket templates. You may want to customize the templates to suit your needs.

**See Also:** Chapter [5, "Using Default Templates"](#page-30-2)

### <span id="page-9-3"></span><span id="page-9-2"></span>**1.4 Grace Period**

The grace period provides you with a configuration to prevent the creation of a large number of tickets for frequently reoccurring alerts. For alerts that occur frequently within a relatively short time interval, it is often desirable to open and maintain a ticket that tracks each occurrence of the alert instead of separate tickets each time.

For recurring alerts, the grace period is a time period during which reoccurrences of the same alert update (or re-open) an existing ticket for the alert, rather than create a new ticket.

For example, an alert triggers and a ticket is opened for it. If the grace period is one hour and the alert is cleared at 10:00 a.m., and if the same alert retriggers before 11:00 a.m. (one-hour grace period), the original ticket will be updated/reopened.

# **Installing and Uninstalling the Connector**

<span id="page-12-0"></span>This chapter provides the following information for installing or uninstalling the Remedy Service Desk Connector, as well as switching from one console to the other:

- **[Prerequisites](#page-12-1)**
- **[Installing the Connector](#page-12-2)**
- [Uninstalling the Connector](#page-12-3)
- [Navigating Between Remedy and Enterprise Manager](#page-12-4)

### <span id="page-12-1"></span>**2.1 Prerequisites**

Before using the Remedy Connector, ensure that you meet the following prerequisites:

- Remedy HelpDesk 6.x is installed and configured.
- Remedy HelpDesk Web services are up and running. See "Web Service Details" on [page](#page-87-3) A-2.

# <span id="page-12-5"></span><span id="page-12-2"></span>**2.2 Installing the Connector**

Remedy Connector is installed as part of the Enterprise Manager base installation. That is, connector installation is part of the Oracle Management Server (OMS) installation.

After you install Enterprise Manager and access the Enterprise Manager console as a Super Administrator, you can see the Remedy Connector in the Management Connector Setup page as shown in [Figure](#page-13-2) 2–1. See Chapter [3, "Configuring the](#page-16-2)  [Connector"](#page-16-2) for instructions.

The default installation is based on default Remedy Web services that do not support any annotation history through Worklog (the history option in the Remedy ticket). For details of Worklog and registering the Worklog template, see ["Using Worklog" on](#page-86-5)  [page](#page-86-5) A-1.

# <span id="page-12-3"></span>**2.3 Uninstalling the Connector**

To uninstall the Remedy Connector, select it in the Management Connectors page, then click **Delete**.

### <span id="page-12-4"></span>**2.4 Navigating Between Remedy and Enterprise Manager**

The following sections explain how to switch from one console to the other.

#### <span id="page-13-0"></span>**2.4.1 Navigating from Remedy to Enterprise Manager**

From a ticket page, click the link in the **Description** field to the Alert Details page in the ticket message body, as shown in [Figure](#page-13-2) 2–1. This action takes you to the Enterprise Manager console login page. After you provide the Enterprise Manager user name and password, you are forwarded to the alert related to this ticket.

**Note:** The Enterprise Manager user whose name you specify should at least have View privileges on the target on which the alert was raised.

On the Remedy console, if the URL appears as text, you need to cut and paste the URL into the browser.

<span id="page-13-2"></span>*Figure 2–1 Alert Details in the Remedy Console*

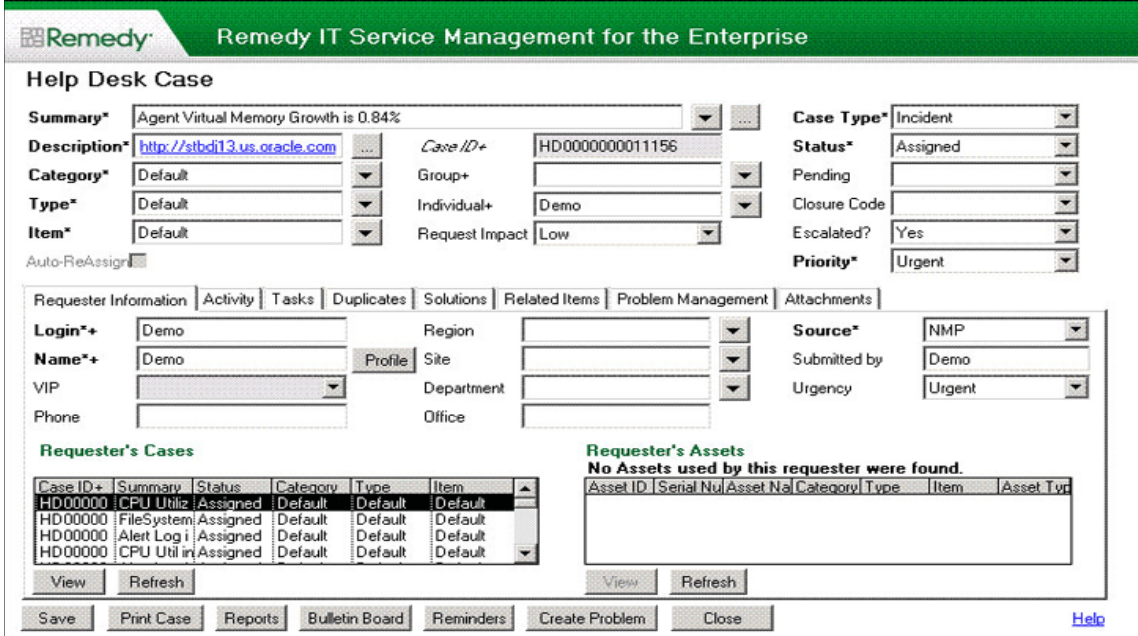

#### <span id="page-13-1"></span>**2.4.2 Navigating from Enterprise Manager to Remedy**

- **1.** In the Enterprise Manager console, click the alert message to go to the metric details page for the alert.
- **2.** In the Alert History table, locate the ticket ID link in the Last Comment column.
- **3.** (If not found) Click the icon in the Details column to get more information about the alert.
- **4.** On the page that appears, locate the ticket ID in the Alert Details table.
- **5.** Click the ticket ID link. You are forwarded to the Remedy Web console login page.
- **6.** Provide valid Remedy account details.

The ticket page associated with this alert is displayed.

**Note:** If you do not use the Remedy Web console, uncheck the Enable web console option in the Web Console Settings section so that ticket ID is shown in plain text. Otherwise, it is displayed as a link that does not work.

# <span id="page-16-2"></span><span id="page-16-0"></span>**Configuring the Connector**

This chapter provides the following information for setting up and configuring the Remedy Service Desk Connector and related tasks:

- [Configuring the Connector](#page-16-1)
- **[Providing General Settings](#page-19-0)**
- [Working with Ticket Templates](#page-21-1)
- [Re-registering Removed Connectors](#page-22-2)

## <span id="page-16-1"></span>**3.1 Configuring the Connector**

Perform the following steps for basic configuration:

**1.** As Super Administrator, from the Enterprise Manager console, click **Setup.**

The Overview of Setup page appears.

**2.** Click **Management Connectors** in the left pane.

The Management Connectors page appears. For the Remedy Connector row, the Configured column should be blank ([Figure](#page-17-0) 3–1).

**Note:** A check mark instead indicates that the Connector is already configured.

<span id="page-17-0"></span>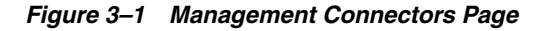

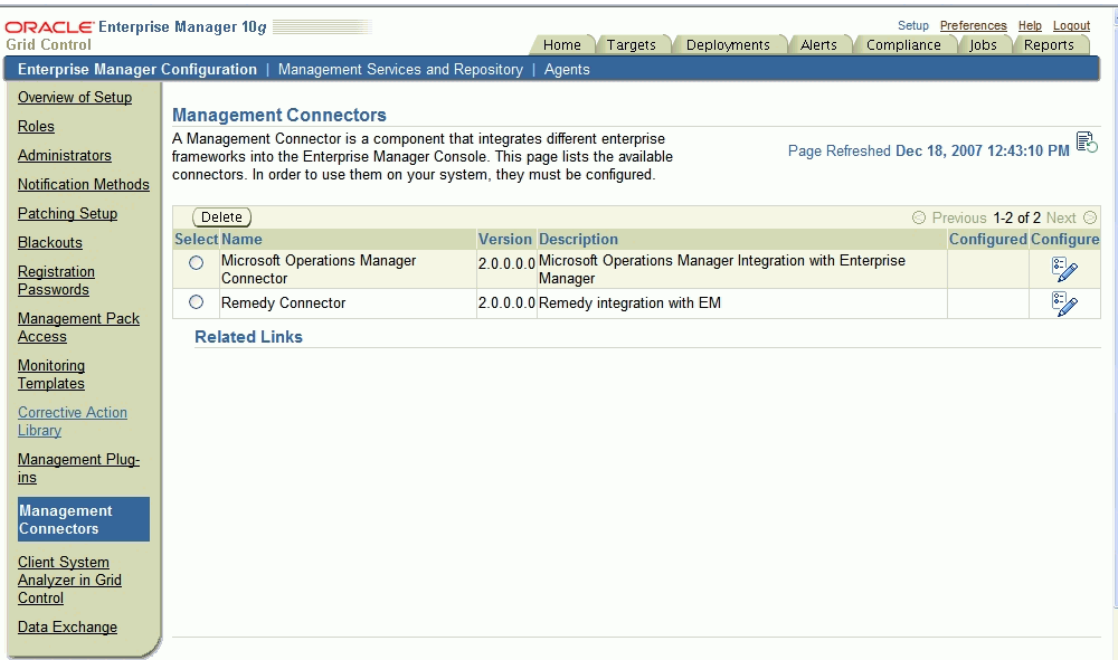

**3.** Click the **Configure** icon for the Remedy Connector.

The General tab of the Configure Management Connector page appears [\(Figure](#page-18-0) 3–2).

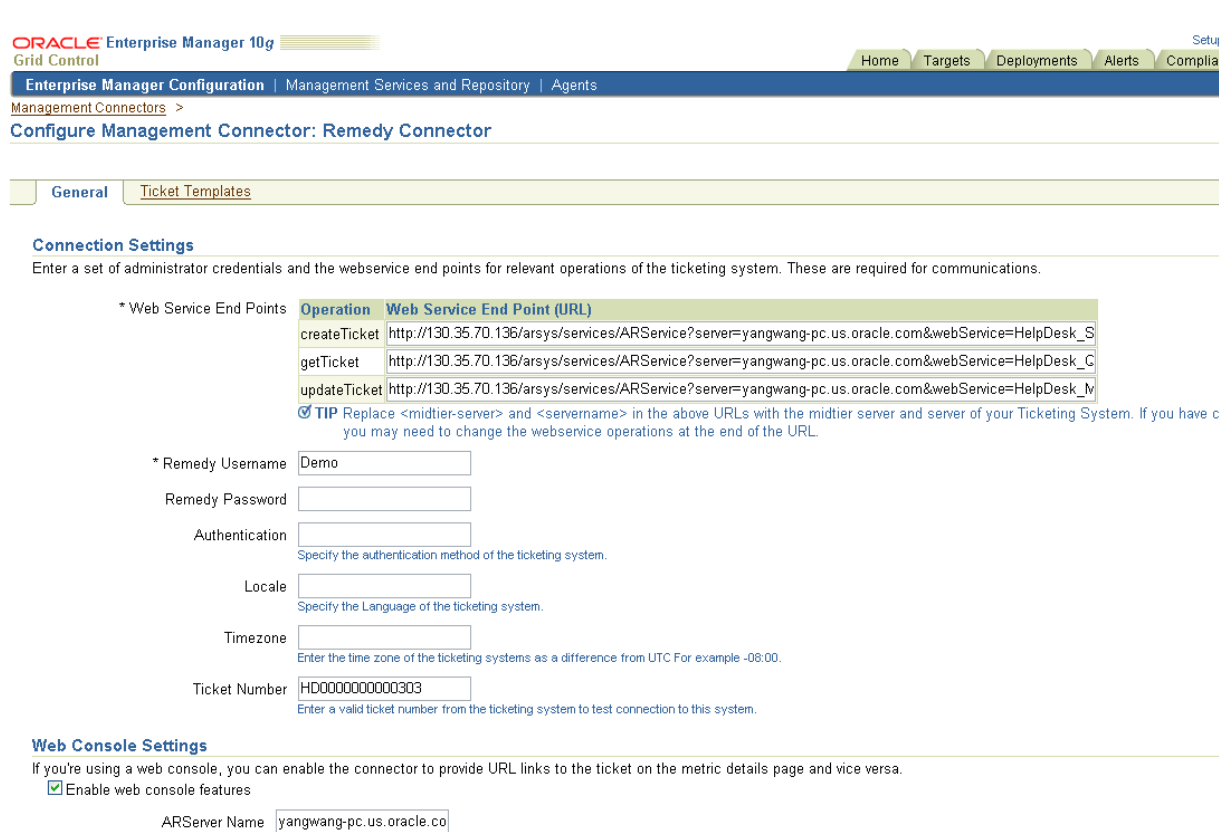

#### <span id="page-18-0"></span>*Figure 3–2 Configure Management Connector Page*

HelpDesk Case Form Name HPD:HelpDesk Web Server 130.35.70.136

- **4.** Provide the required settings. See ["Providing General Settings"](#page-19-0) for details.
- **5.** Click **OK.**

The Management Connectors page reappears. The row for the Remedy Connector should have a check mark in the Configured column.

- **6. Optional:** To check for the available ticket templates, click the configure icon again.
- **7.** Click the **Ticket Templates** tab.

All out-of-box ticket templates should appear in the table.

If any of the ticket templates are missing, you can register them using the emctl command from the ORACLE\_HOME/bin directory, where ORACLE\_HOME is the Oracle home directory of OMS.

Run the following command as a user with execute privilege on emctl and the ability to read the ticket template:

emctl register ticket template connector <ticketTemplate.xsl> <server> <port> <database sid/service name for RAC DB> <username> <password> <connectorTypeName> <connectorName> <templateName> <description>

**Note:** For multiple OMS installations, you need to run this command only once from any of the OMSs.

#### *Example 3–1*

emctl register ticket template connector Remedy DefaultCategory LowPriority.xsl \$emHost \$dbPort \$dbSID sysman \$sysmanPwd "Remedy Connector" "Remedy Connector" "Low Priority Template" "This template creates a ticket with low priority and default categorization"

#### **emctl Parameters**

<span id="page-19-1"></span>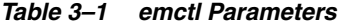

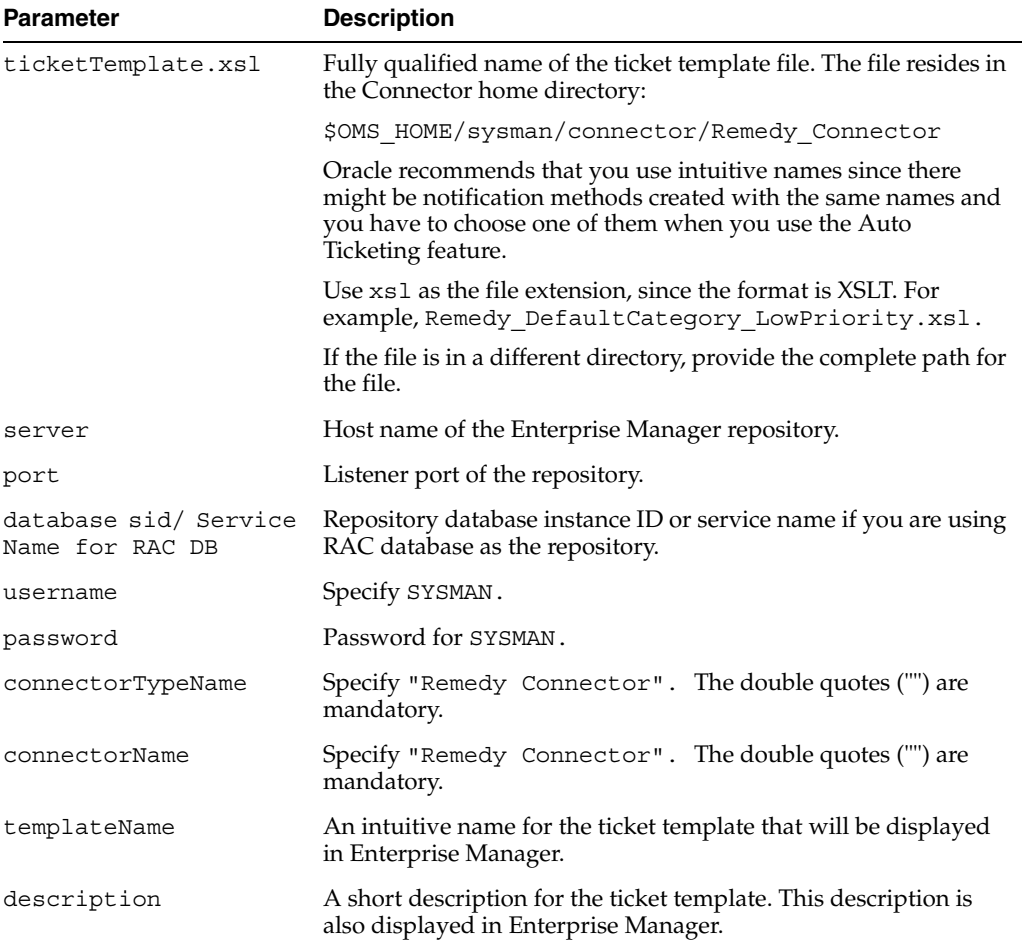

If you choose HTTPS as the protocol to establish a connection between MOM and Enterprise Manager, see Chapter [6, "Enabling SSL for HTTPS".](#page-84-4)

### <span id="page-19-0"></span>**3.2 Providing General Settings**

The following sections explain how to provide various configuration details.

#### <span id="page-20-0"></span>**3.2.1 Connection Settings**

The Remedy Trouble Ticket connector communicates with the Help Desk through their Web services. Mandatory fields are indicated by an asterisk (\*).

**Web Service End Points** — End points to createTicket, updateTicket, and getTicket Web services exposed by Remedy Help Desk. See ["Connector Tips"](#page-86-6) [on page](#page-87-3) A-2 for additional details.

If your Remedy installation does not have an operation to query a ticket by case ID, you need to import the HelpDesk\_Query\_Service\_By\_Case\_ID.def file into your Remedy instance. This file is located here:

\$ORACLE\_HOME/sysman/connector/Remedy Connector

- **Remedy Username** User with the privilege to create, update, and query tickets in Remedy.
- **Remedy Password** Password associated with the supplied Remedy user.
- **Authentication** String that a Remedy administrator sets for additional security. Applies only if the Remedy Administrator has configured it on the Remedy AR server. It communicates with the server if there is a secondary authentication server that can be used to verify the Remedy credentials.
- **Locale** Language of the Remedy system (optional).
- Time Zone Time zone of the Remedy AR System Server (optional).
- **Ticket Number** Enter a valid ticket number if you want to test the connection when you save the configuration. There are four possibilities for this field:
	- **–** If you do not enter a ticket number, no message appears on the Management Connectors page after you click OK and the configuration is saved.
	- **–** If you specify the correct Web service end points and enter a valid ticket number, the following message appears on the Management Connectors page after you click OK:

"Connection test succeeded. The configuration was saved."

**–** If you have not previously saved the connector configuration and enter an invalid ticket number, the following message appears on the Management Connectors page after you click OK:

"Connection test failed. The configuration was saved."

**–** If you have saved the connector configuration before, specify incorrect Web service end points, and specify either a valid or invalid ticket number, the following message appears on the Management Connectors page after you click OK:

"Connection test failed. The configuration was not saved."

**See Also:** Section "Remedy User preferences settings" in the Remedy Remedy AR System Server product manual *Remedy Action Request System 6.3 - Developing AR System Applications: Advanced*

#### <span id="page-20-1"></span>**3.2.2 Web Console Settings**

Web Console settings are required if you want the Connector to provide links to Remedy Help Desk tickets created by Enterprise Manager in the context of an alert.

To enable this functionality, provide the following Web console settings.

- **Enable web console** Check this box to enable launching of the Remedy ticket page within context from Enterprise Manager.
- **ARServer Name** Remedy AR Server name.
- **HelpDesk Case Form Name** Remedy form name that the Remedy Web Services (you configured the connector to use) is based on. The Remedy default Help Desk Web services, for example, use the form HPD:HelpDesk.
- **Web Server** The name or IP address of the server that hosts Remedy Mid-Tier.

#### <span id="page-21-0"></span>**3.2.3 Grace Period**

You can enable and disable the grace period and configure its value. By default, the grace period is disabled. See ["Grace Period" on page](#page-9-3) 1-2 for details. This setting applies to all alerts the Remedy Connector processes.

### <span id="page-21-1"></span>**3.3 Working with Ticket Templates**

The following sections provide information about registering, removing, replacing, and adding ticket templates.

#### <span id="page-21-5"></span><span id="page-21-2"></span>**3.3.1 Registering Ticket Templates**

You need to register ticket templates before they are recognized in Enterprise Manager. For Auto Ticketing, a notification method is created for each registered ticket template and a ticket is created and updated based on the ticket template associated with the selected notification method. For manual ticketing, registered ticket templates are available for selection.

All registered ticket templates are displayed in the Configure Management Connector Ticket Templates page. To register additional ticket templates that you create, see Section [2.2, "Installing the Connector"](#page-12-5).

**See Also:** Table 3–1, " [emctl Parameters" on page](#page-19-1) 3-4

#### <span id="page-21-3"></span>**3.3.2 Viewing Template Code**

Click a template name to view the XSLT code for the template.

The ticket templates are in XSLT format. A basic knowledge of XSLT is required to understand the code.

#### <span id="page-21-4"></span>**3.3.3 Removing a Template**

To remove a template, do the following:

**Important:** If the template you delete has a notification rule associated with it, ticketing will not work for this particular notification rule after the deletion.

- **1.** Select the template and click **Remove.**
- **2.** At the prompt, confirm the removal.
- **3.** Before you exit the page, click **OK** for the deletion to take effect.

**Note:** Unless you click **OK** before you exit, the template is not deleted. The next time you go to the Ticket Template page, the templates reappear.

Though the ticket template is removed from the Enterprise Manager repository, it is still available on OMS in the Connector home directory. You can re-register the ticket template later if required.

#### <span id="page-22-0"></span>**3.3.4 Replacing Templates**

To replace an existing ticket template, do the following:

- **1.** Delete the ticket template.
- **2.** Register the new template using emctl.

#### <span id="page-22-1"></span>**3.3.5 Adding New Templates**

To add templates other than the out-of-box templates Oracle provides, you should define new templates and register them using emctl.

**See Also:** Section [5.5, "Defining New Templates"](#page-78-2)

### <span id="page-22-2"></span>**3.4 Re-registering Removed Connectors**

The Remedy Connector is automatically registered when Enterprise Manager is installed. However, you may remove this connector at some point and then want to subsequently re-register it.

To re-register a connector that has been removed:

**1.** From the Oracle Management Server (OMS) host command window, run the following emctl command from the \$ORACLE\_HOME/bin directory:

emctl extract jar connector <jarfile> <connectorType.xml> <OracleHome>

This extracts the .jar file to this folder:

\$ORACLE\_HOME/sysman/connector/Remedy\_Connector/

#### For example:

emctl extract\_jar connector momconnector.jar "Remedy Connector" \$ORACLE\_HOME

**2.** Run the following emctl command from the directory \$ORACLE\_HOME:

emctl register connector connector <connectorType.xml> <server> <port> <database sid> <username> <oracleHome>

#### For example:

emctl register connector connector \$ORACLE HOME/sysman/connector/Remedy Connector/RemedyConnector.xml/host port database\_SID username/\$ORACLE\_HOME

**3.** Perform step 7 in Section [3.1, "Configuring the Connector"](#page-16-1) on page 3-3.

**Note:** For multiple Oracle Management Servers, you only need to register the connector once from any of the Oracle Management Servers.

# <span id="page-24-0"></span>**Creating Remedy Trouble Tickets**

You can create trouble tickets automatically or manually. The following sections explain how to create both types.

- **[Automatically Creating a Trouble Ticket](#page-24-1)**
- **[Manually Creating a Trouble Ticket](#page-27-0)**

### <span id="page-24-2"></span><span id="page-24-1"></span>**4.1 Automatically Creating a Trouble Ticket**

Perform the following steps to automatically create a trouble ticket:

- **1.** Review the default out-of-box templates in Chapter [5, "Using Default Templates".](#page-30-2)
- **2.** Select an appropriate ticket template with the desired mapping of Enterprise Manager alert fields to the Remedy ticket fields.
- **3.** If you do not have a ticket template that satisfies your requirement, create one and register it.
- **4.** Create a notification rule using the following steps:

**Important:** Do not select more than one ticket template for this notification rule.

- **a.** From the Enterprise Manager console, click **Preferences.**
- **b.** In the left pane, under Notification, click **Rules,** then **Create**.
- **c.** In the Create Notification Rule General page, specify the rule name, a description, and the targets for which this rule should apply.
- **d.** In the Create Notification Rule Availability page, select the availability states for which you want to create tickets.
- **e.** In the Create Notification Rule Metrics page, select the metrics and their associated alert severities for which you want to create and update tickets.

Ensure that you select all relevant alert severities if you want to update the ticket when the alert severity changes. For example, to open a ticket for a critical alert on the CPU Utilization(%) metric and the ticket is to be updated if the CPU Utilization(%) changes to warning or clear severity, in the notification rule select Critical, Warning, or Clear severities for the CPU Utilization(%) metric.

**f.** In the Create Notification Rule Methods page, choose the ticket template from the Advanced Notification Methods table shown in [Figure](#page-25-0) 4–1.

#### <span id="page-25-0"></span>*Figure 4–1 Notification Methods*

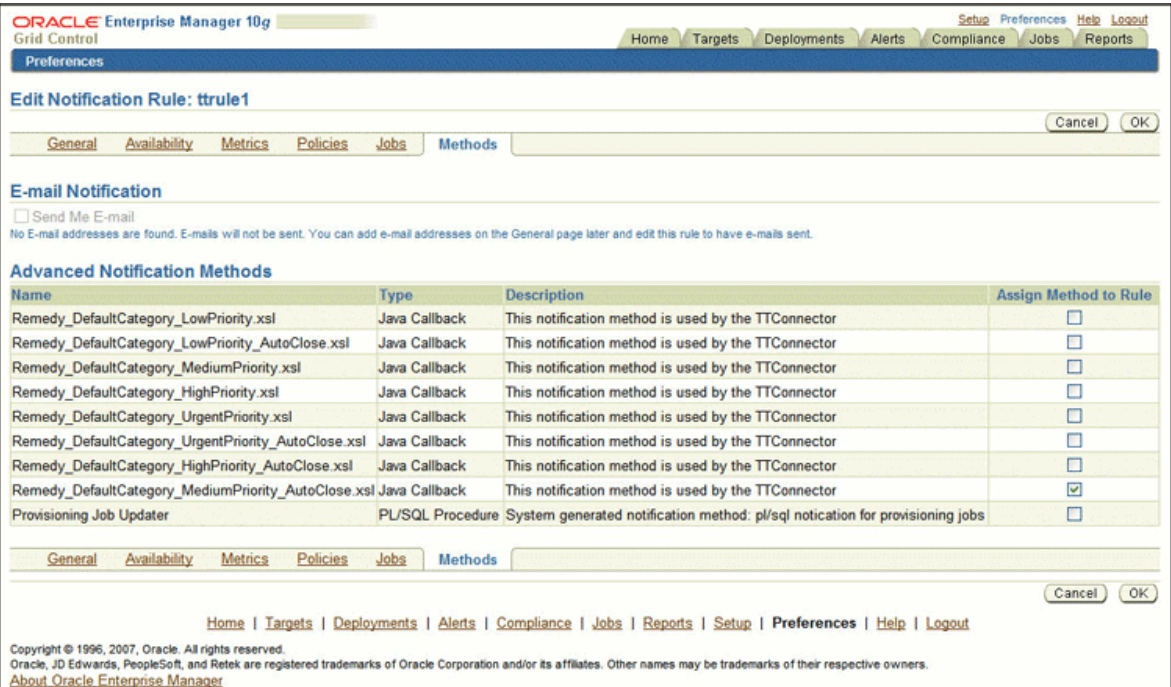

In the table, registered ticket templates appear as Java Callback type notification methods under the same name as the ticket template's file name. This ticket template is used to open tickets for all availability and metric alerts specified in this notification rule.

This makes the ticket templates available for use to open tickets.

**See Also:** "Configuring Notifications" in *Oracle Enterprise Manager Advanced Configuration Guide*

The following process occurs after you create the notification rule for your alerts:

- A notification is sent to the Remedy Connector when a metric alert triggers that matches your rule. The Remedy connector creates/updates a ticket according to the ticket template as set in the notification rule.
- The ticket is created or updated on the Remedy Trouble Ticket system.
- In Enterprise Manager, the alert annotation is updated. A comment is added to the Metric Details page of the alert to indicate that a ticket was created or updated, along with the ticket ID and ticket page URL.

A ticket is updated if there is an existing active ticket for an alert. [Figure](#page-26-0) 4–2 shows the ticket in Remedy console, and [Figure](#page-26-1) 4–3 shows the alert as displayed in Enterprise Manager.

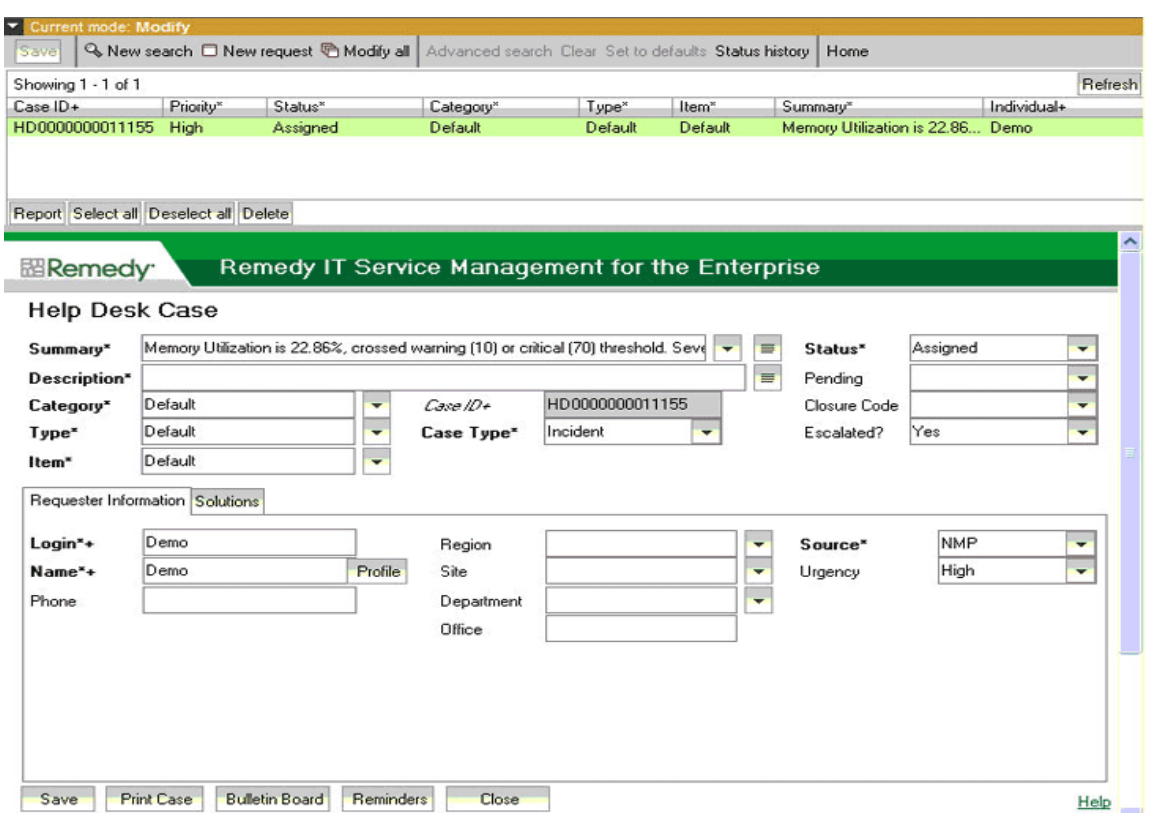

#### <span id="page-26-0"></span>*Figure 4–2 Remedy Console Ticket*

<span id="page-26-1"></span>*Figure 4–3 Alert Shown in Enterprise Manager*

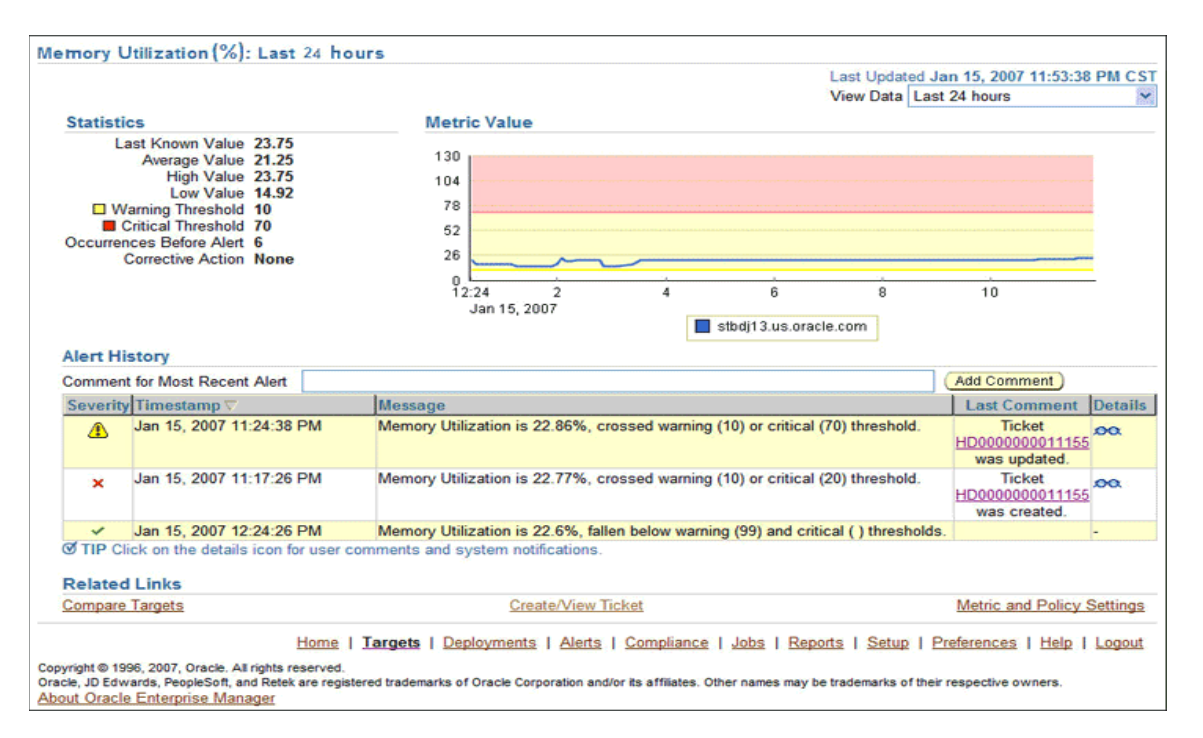

# <span id="page-27-1"></span><span id="page-27-0"></span>**4.2 Manually Creating a Trouble Ticket**

Perform the following steps to manually create a trouble ticket:

- **1.** After a metric alert occurs, go to the associated metric details page for the alert. To access this page, click the alert message in the Enterprise Manager console [\(Figure](#page-27-2) 4–4).
- **2.** Click the **Create/View Ticket** link in the Related Links section.

The Create Ticket page appears if no active ticket exists for the alert.

**3.** Select a ticket template and then click **Submit** [\(Figure](#page-28-0) 4–5).

If you do not see the desired template, you can register one using the emctl command. See ["Registering Ticket Templates" on page](#page-21-5) 3-6.

If creating or updating the ticket is successful, the ticket ID appears in the Last Comment column of the Alert History table for the metric alert.

If the Web console settings are configured and enabled, the ticket ID appears as a link to the ticket page in the Remedy Help Desk. If there is no annotation, the ticket creation fails and error information is logged in the file emoms . log.

**Note:** You cannot manually update the ticket using Remedy Connector. You have to manually update the ticket in the Remedy AR server for any subsequent alert change.

<span id="page-27-2"></span>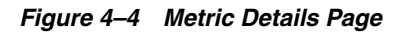

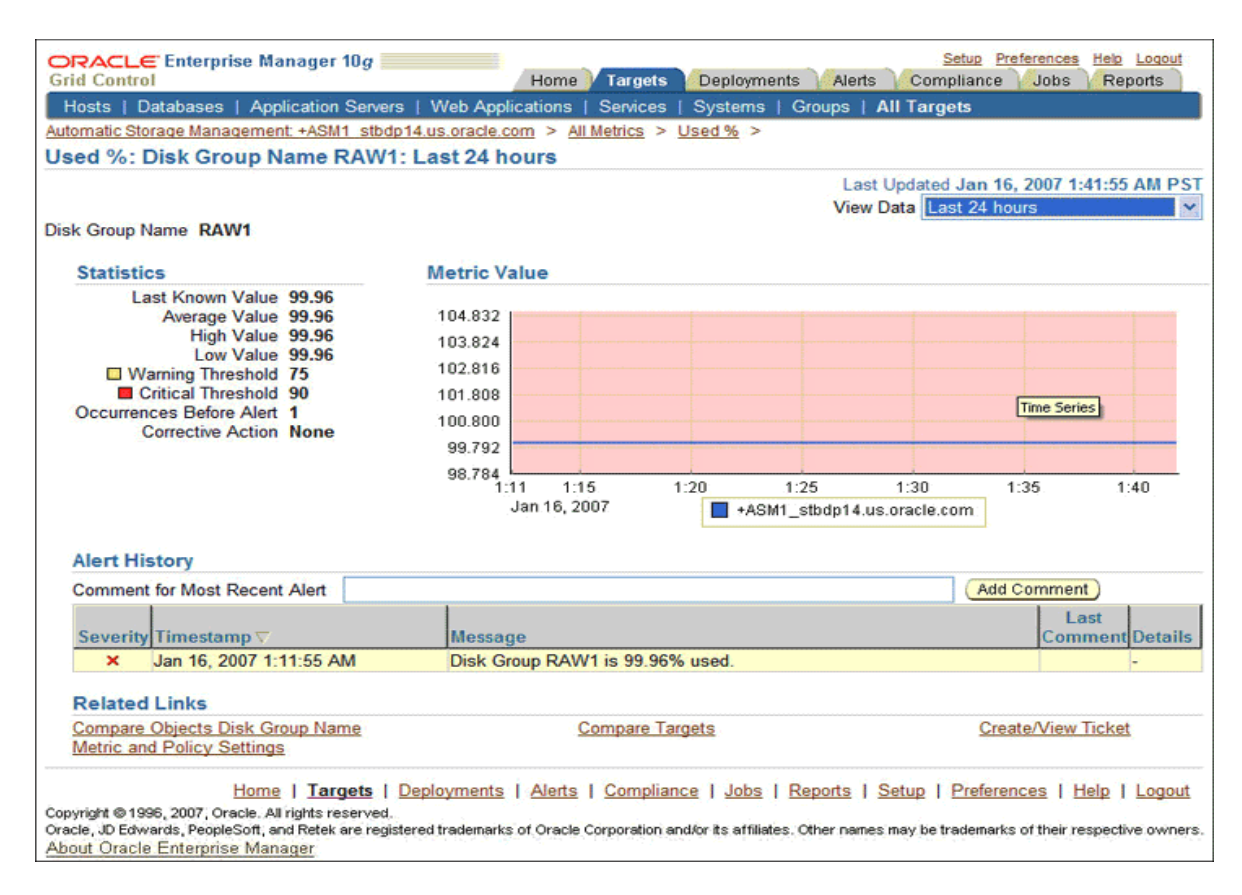

<span id="page-28-0"></span>*Figure 4–5 Create Ticket Page*

| ORACLE Enterprise Manager 10g<br><b>Grid Control</b> |                                                                                                    |                           |                                                                                                    |  |  |  |
|------------------------------------------------------|----------------------------------------------------------------------------------------------------|---------------------------|----------------------------------------------------------------------------------------------------|--|--|--|
|                                                      | <b>Create Ticket</b>                                                                                     |                           |                                                                                                    |  |  |  |
|                                                      | A ticket will be created for the following alert.                                                        |                           | Submit<br>Cancel                                                                                             |  |  |  |
|                                                      | <b>Target Name</b>                                                                                       | staic05.us.oracle.com     |                                                                                                    |  |  |  |
|                                                      | <b>Target Type</b>                                                                                       | <b>Host</b>               |                                                                                                    |  |  |  |
|                                                      | Metric                                                                                                   | <b>Nodeapp Status</b>     |                                                                                                    |  |  |  |
|                                                      |                                                                                                    | Severity <b>A</b> Warning |                                                                                                    |  |  |  |
| Monday, January 15, 2007<br><b>Alert Open Since</b>  |                                                                                                    |                           |                                                                                                    |  |  |  |
|                                                      | Message                                                                                                  |                           | CRS resource ora.staic05.gsd is UNKNOWN on staic05                                                           |  |  |  |
| Search                                               | <b>Ticket Template</b><br>Select a ticket template in order to create a ticket in context of this alert. |                           | Go                                                                                                    |  |  |  |
| <b>Select Name</b>                                   |                                                                                                    |                           | <b>Description</b>                                                                                           |  |  |  |
| $\odot$<br>Low Priority Template with Auto Close     |                                                                                                    |                           | This template creates a ticket with low priority, default categorization, and auto closes on clear alerts    |  |  |  |
| O                                                    | <b>High Priority Template</b>                                                                            |                           | This template creates a ticket with high priority, and default categorization                                |  |  |  |
| $\circ$                                              | <b>Urgent Priority Template with Auto Close</b>                                                          |                           | This template creates a ticket with urgent priority, default categorization, and auto closes on clear alerts |  |  |  |
| O                                                    | <b>Medium Priority Template</b>                                                                          |                           | This template creates a ticket with low priority, default categorization, and auto closes on clear alerts    |  |  |  |
| $\circ$                                              | <b>Low Priority Template</b>                                                                             |                           | This template creates a ticket with low priority and default categorization                                  |  |  |  |
| $\circ$                                              | <b>Urgent Priority Template</b>                                                                          |                           | This template creates a ticket with urgent priority, and default categorization                              |  |  |  |
| $\circ$                                              | <b>High Priority Template with Auto Close</b>                                                            |                           | This template creates a ticket with high priority, default categorization, and auto closes on clear alerts   |  |  |  |
|                                                      | Medium Priority Template with Auto Close                                                                 |                           | This template creates a ticket with medium priority, default categorization, and auto closes on clear alerts |  |  |  |
|                                                      |                                                                                                    |                           |                                                                                                    |  |  |  |
|                                                      |                                                                                                    |                           | Submit<br>Cancel                                                                                             |  |  |  |

# <span id="page-30-2"></span><span id="page-30-0"></span>**Using Default Templates**

This chapter provides details on the out-of-box ticket templates shipped along with the Remedy Connector. The ticket templates specify the mappings between Enterprise Manager alert attributes and Remedy ticket attributes.

- **[Template Process](#page-30-1)**
- **[Reading Ticket Templates](#page-31-0)**
- [Mapping the Fields](#page-36-0)
- **[Customizing Ticket Templates](#page-78-0)**
- **[Defining New Templates](#page-78-1)**

#### <span id="page-30-1"></span>**5.1 Template Process**

All out-of-box templates cause the following actions to occur when a you create a ticket for an alert:

- Write alert information to Description (Remedy ticket description).
- Set the Remedy ticket summary based on the alert message. On update, the ticket summary field is updated to include the latest alert message information.
- Set the Category, Item, and Type fields in Remedy to the default.
- Set the Priority (ticket's priority) to the value indicated by the file name of the ticket template. For instance, Remedy\_DefaultCategory\_HighPriority.xsl sets the ticket priority to High.

Following are the out-of-box templates:

- Remedy\_DefaultCategory\_LowPriority.xsl
- Remedy DefaultCategory MediumPriority.xsl
- Remedy DefaultCategory HighPriority.xsl
- Remedy DefaultCategory UrgentPriority.xsl

Following are the out-of-box templates with the AutoClose suffixed to the file names. They set the ticket status to Close when the event severity value becomes Clear.

- Remedy DefaultCategory LowPriority AutoClose.xsl
- Remedy DefaultCategory MediumPriority AutoClose.xsl
- Remedy\_DefaultCategory\_HighPriority\_AutoClose.xsl
- Remedy DefaultCategory UrgentPriority AutoClose.xsl

Following are the out-of-box templates with Wlog suffixed to the file names. They are customized for the Web services with worklog enabled.

- Remedy DefaultCategory LowPriority w Wlog.xsl
- Remedy DefaultCategory MediumPriority w Wlog.xsl
- Remedy\_DefaultCategory\_HighPriority\_w\_Wlog.xsl
- Remedy\_DefaultCategory\_UrgentPriority\_w\_Wlog.xsl
- Remedy DefaultCategory LowPriority AutoClose w Wlog.xsl
- Remedy DefaultCategory MediumPriority AutoClose w Wlog.xsl
- Remedy DefaultCategory HighPriority AutoClose w Wlog.xsl
- Remedy\_DefaultCategory\_UrgentPriority\_AutoClose\_w\_Wlog.xsl

On update, the Description (Remedy ticket description) is updated with the latest event information, and the work log is updated with the latest severity and timestamp information.

## <span id="page-31-0"></span>**5.2 Reading Ticket Templates**

[Table](#page-31-1) 5–1 and Table 5–2 illustrate the creation of a ticket using Remedy DefaultCategory HighPriority AutoClose.xsl. This illustration will help you to read a ticket template. In the tables,  $*$  denotes a literal string and  $**$ indicates if the attribute applies.

<span id="page-31-1"></span>*Table 5–1 Ticket Creation (Remedy\_DefaultCategory\_HighPriority\_AutoClose.xsl Mappings)*

| <b>Remedy Ticket Attributes</b> | <b>Enterprise Manager Alert Attributes</b> | Value       |
|---------------------------------|--------------------------------------------|-------------|
| Case Type                       |                                            | "Incident"* |
| Category                        |                                            | "Default"*  |

| <b>Remedy Ticket Attributes</b> | <b>Enterprise Manager Alert Attributes</b>                                                                                                    | Value                                                                                               |
|---------------------------------|----------------------------------------------------------------------------------------------------|----------------------------------------------------------------------------------------------------|
| Description                     | EMUser — Notification rule owner<br>when the ticket is created through.<br>auto-ticketing, and is the EM log-in<br>user when the ticket is created through<br>manual-ticketing.                                                                                                    | Values from the alert<br>context.                                                                   |
|                                 | TargetType                                                                                                    |                                                                                                    |
|                                 | MetricColumn — Name of the metric,<br>for example, CPU Utilization(%).                                                                                                    |                                                                                                    |
|                                 | MetricName — Category of the metric.<br>For the CPU Utilization(%) metric, this<br>would be 'Load.                                                                                                    |                                                                                                    |
|                                 | KeyColumn <sup>**</sup> — For metrics that<br>monitor a set of objects, KeyColumn<br>indicates the type of object monitored.<br>For example, for the Tablespace Space<br>Used $\left(\% \right)$ metric that monitors<br>tablespace objects, the KeyColumn is<br>'Tablespace Name.                                                       |                                                                                                    |
|                                 | KeyValues** - For metrics that<br>monitor a set of objects, the KeyValues<br>indicate the specific object that<br>triggered the severity. For example, for<br>the Tablespace Space Used (%) metric<br>that monitors tablespace objects,<br>KeyValues is 'USERS' if the USERS<br>tablespace triggered at warning or<br>critical severity. |                                                                                                    |
|                                 | Severity                                                                                                    |                                                                                                    |
|                                 | CollectionTime                                                                                                    |                                                                                                    |
|                                 | TargetHost                                                                                                    |                                                                                                    |
|                                 | NotificationRuleName                                                                                                    |                                                                                                    |
|                                 | EventPageURL — URL to the metric<br>details page in the context of the alert.                                                                                                    |                                                                                                    |
| Escalated                       |                                                                                                    | Blank                                                                                               |
| Hotlist                         |                                                                                                    | Blank                                                                                               |
| Item                            |                                                                                                    | "Default"*                                                                                          |
| Office                          |                                                                                                    | Blank                                                                                               |
| Orig Submitter                  | HDUser                                                                                                    | The user name that is<br>provided in the<br>"Remedy Username"<br>field during the<br>configuration. |
| Pending                         |                                                                                                    | Blank                                                                                               |
| <b>Phone Number</b>             |                                                                                                    | Blank                                                                                               |
| Priority                        |                                                                                                    | High*                                                                                               |
| Region                          |                                                                                                    | Blank                                                                                               |
| Request Urgency                 |                                                                                                    | High*                                                                                               |

*Table 5–1 (Cont.) Ticket Creation (Remedy\_DefaultCategory\_HighPriority\_AutoClose.xsl Mappings)*

| <b>Remedy Ticket Attributes</b> | <b>Enterprise Manager Alert Attributes</b> | <b>Value</b>                                                                                        |  |
|---------------------------------|--------------------------------------------|----------------------------------------------------------------------------------------------------|--|
| Requester Login Name            | HDUser                                     | The user name that is<br>provided in the<br>"Remedy Username"<br>field during the<br>configuration. |  |
| Requester Name                  | <b>HDUser</b>                              |                                                                                                    |  |
| <b>Site</b>                     |                                            | Blank                                                                                               |  |
| Source                          |                                            | NMP* (Network<br>Management Program)                                                                |  |
| Status                          |                                            | $New*$                                                                                              |  |
| Summary                         | Message                                    |                                                                                                    |  |
| Type                            |                                            | Default*                                                                                            |  |
| Work Log                        |                                            | Blank                                                                                               |  |
| Create Time                     |                                            | Blank                                                                                               |  |

*Table 5–1 (Cont.) Ticket Creation (Remedy\_DefaultCategory\_HighPriority\_AutoClose.xsl Mappings)*

*Table 5–2 Ticket Updates (Remedy\_DefaultCategory\_HighPriority\_AutoClose.xsl Mappings)*

| <b>Ticket Attributes</b> | <b>Enterprise Manager Alert</b><br><b>Attributes</b>                                                                                                    | Value          |                                                                                                    |
|--------------------------|----------------------------------------------------------------------------------------------------|----------------|----------------------------------------------------------------------------------------------------|
| <b>Status</b>            | Severity                                                                                                    |                | If severity is Clear, set<br>the ticket to the status<br>Closed.                                                                                                    |
|                          |                                                                                                    | $\blacksquare$ | If the grace period test has<br>already been done and the<br>alert is still within the<br>grace period, reopen the<br>ticket by setting the ticket<br>to the status Assigned. |
| Summary                  | Message, Severity                                                                                                    |                |                                                                                                    |
| Case ID                  | TicketId — The connector adds<br>this into the alert context before<br>handling the ticketing action.<br>Required by the Remedy Web<br>service to identify the ticket<br>that must be updated. |                |                                                                                                    |

#### **Remedy\_DefaultCategory\_HighPriority\_AutoClose.xsl Source Code with Annotations**

Use the mapping table ([Table](#page-31-1) 5–1) as a reference to read the following XSLT file.

```
<?xml version='1.0' encoding='UTF-8'?>
<xsl:transform version="1.0" 
               xmlns:xsl="http://www.w3.org/1999/XSL/Transform"
                xmlns:ns0="http://xmlns.oracle.com/sysman/connector/tt"
                targetNamespace="http://xmlns.oracle.com/sysman/connector/tt"
                elementFormDefault="qualified">
  <\mathbf{l} - - This template creates an incident type ticket with default categorization
```

```
 (Category: Default, Type:Default, Item:Default), and high priority. On update,
 the description and message fields are updated, and the ticket is closed if the
 associated alert has cleared. 
 -->
 <xsl:template match="ns0:EventModel">
   <xsl:choose>
      <!-- Create the ticket if there is no ticket ID. -->
     <xsl:when test="normalize-space(ns0:TicketId) = ''">
       <urn:Create_Helpdesk_Case xmlns:urn="urn:HelpDesk_Submit_Service">
          <!-- EDIT THE TAG VALUES BELOW TO CHANGE HOW A TICKET IS FILLED
               DURING TICKET CREATION. REFER TO THE REMEDY HELPDESK MANUAL
               FOR DESCRIPTION OF THESE HELPDESK SUPPORT DATAFIELDS -->
       <urn:Case_Type>Incident</urn:Case_Type>
         <urn:Category>Default</urn:Category>
         <urn:Department></urn:Department>
         <urn:Description>
             Ticket created by EM Remedy Connector.
             --------------------------------------
             EM User: <xsl:value-of select="ns0:EMUser"/>
             Event Information:
             Target Type: <xsl:value-of select="ns0:TargetType"/>
             Metric Column: <xsl:value-of select="ns0:MetricColumn"/>
             Metric Name: <xsl:value-of select="ns0:MetricName"/>
             <xsl:choose>
             <xsl:when test="normalize-space(ns0:KeyColumn) != ''">
             Key Column: <xsl:value-of select="ns0:KeyColumn"/>
             Key Values: <xsl:value-of select="ns0:KeyValues"/>
             </xsl:when>
             </xsl:choose>
             Severity: <xsl:value-of select="ns0:Severity"/>
             Collection Time: <xsl:value-of select="ns0:CollectionTime"/>
             Target Host: <xsl:value-of select="ns0:TargetHost"/>
             <xsl:choose>
             <xsl:when test="normalize-space(ns0:NotificationRuleName) != ''">
             Notification Rule: <xsl:value-of select="ns0:NotificationRuleName"/>
             </xsl:when>
             </xsl:choose>
             URL: <xsl:value-of select="ns0:EventPageURL"/>
         </urn:Description>
         <urn:Escalated></urn:Escalated>
         <urn:Hotlist></urn:Hotlist>
         <urn:Item>Default</urn:Item>
         <urn:Office></urn:Office>
         <urn:Orig_Submitter>
           <xsl:value-of select="ns0:HDUser"/>
         </urn:Orig_Submitter>
         <urn:Pending></urn:Pending>
         <urn:Phone_Number></urn:Phone_Number>
         <urn:Priority>High</urn:Priority>
         <urn:Region></urn:Region>
         <urn:Request_Urgency>High</urn:Request_Urgency>
         <urn:Requester_Login_Name>
           <xsl:value-of select="ns0:HDUser"/>
         <urn:Requester_Login_Name>
           <xsl:value-of select="ns0:HDUser"/>
         </urn:Requester_Login_Name>
```

```
 <urn:Requester_Name>
           <xsl:value-of select="ns0:HDUser"/>
         </urn:Requester_Name>
         <urn:Site></urn:Site>
         <urn:Source>NMP</urn:Source>
         <urn:Status>New</urn:Status>
         <urn:Summary>
           <xsl:value-of select="ns0:Message"/>
         </urn:Summary>
         <urn:Type>Default</urn:Type>
         <urn:WorkLog></urn:WorkLog>
         <urn:Create_Time></urn:Create_Time>
       </urn:Create_Helpdesk_Case>
      </xsl:when>
      <!-- Update the ticket otherwise.. -->
      <xsl:otherwise>
       <urn:SetBy_Case_ID xmlns:urn="urn:HelpDesk_Modify_Service">
       \geq \frac{1}{2} = \frac{1}{2} UNCOMMENT THE TAGS YOU WISH TO HAVE MODIFIED WHENEVER THE 
TICKET IS UPDATED, AND GIVE THEM DESIRED VALUES 
       -- <!-- <urn:Accounting_Code></urn:Accounting_Code> -->
        <!-- <urn:Assignee_Login_Name></urn:Assignee_Login_Name> -->
        <!-- <urn:Case_Type></urn:Case_Type> -->
        <!-- <urn:Category></urn:Category> -->
        <!-- <urn:Department></urn:Department> -->
         <!-- <urn:Description></urn:Description> -->
         <!-- <urn:Escalated></urn:Escalated> -->
         <!-- <urn:Hotlist></urn:Hotlist> -->
         <!-- <urn:Item></urn:Item> -->
         <!-- <urn:Office></urn:Office> -->
         <!-- <urn:Pending></urn:Pending> -->
         <!-- <urn:Phone_Number></urn:Phone_Number> -->
         <!-- <urn:Priority></urn:Priority> -->
         <!-- <urn:Region></urn:Region> -->
         <!-- <urn:Request_Urgency></urn:Request_Urgency> -->
         <!-- <urn:Requester_Login></urn:Requester_Login> -->
         <!-- <urn:Requester_Name></urn:Requester_Name> -->
         <!-- <urn:Site></urn:Site> -->
         <!-- <urn:Solution_Description></urn:Solution_Description>-->
         <!-- <urn:Solution_Summary></urn:Solution_Summary> -->
         <!-- <urn:Source></urn:Source> -->
         <xsl:choose>
           <xsl:when test="ns0:Severity = 'Clear'">
            <urn:Status>Closed</urn:Status>
           </xsl:when>
           <xsl:when test="ns0:GracePeriodCheckMade = 'Yes'">
            <urn:Status>Assigned</urn:Status>
           </xsl:when>
         </xsl:choose>
         <!-- <urn:Submitted_By></urn:Submitted_By> -->
         <urn:Summary>
          <xsl:value-of select="ns0:Message"/> Severity:<xsl:value-of 
select="ns0:Severity"/>
         </urn:Summary>
         <!-- <urn:Type></urn:Type> -->
         <urn:Case_ID>
           <xsl:value-of select="ns0:TicketId"/>
         </urn:Case_ID>
```
```
 </urn:SetBy_Case_ID>
       </xsl:otherwise>
    </xsl:choose>
  </xsl:template>
</xsl:transform>
```
# **5.3 Mapping the Fields**

The tables in this section map the fields in all out-of-box ticket templates shipped with the Remedy Connector.

### **Remedy\_DefaultCategory\_LowPriority.xsl**

|             | Remedy Ticket Attributes Enterprise Manager Alert Attributes                                                                                                    | Value                             |
|-------------|----------------------------------------------------------------------------------------------------|-----------------------------------|
| Case Type   |                                                                                                    | "Incident"*                       |
| Category    |                                                                                                    | "Default"*                        |
| Description | EMUser — Notification rule owner when the<br>ticket is created through auto-ticketing, and is<br>the Enterprise Manager log-in user when the<br>ticket is created through manual-ticketing.                                                                                                    | Values from the<br>alert context. |
|             | TargetType                                                                                                    |                                   |
|             | MetricColumn - Name of the metric, for<br>example, CPU Utilization(%).                                                                                                    |                                   |
|             | MetricName — Category of the metric. For the<br>CPU Utilization(%) metric, this would be<br>Load.                                                                                                    |                                   |
|             | KeyColumn** — For metrics that monitor a set<br>of objects, KeyColumn indicates the type of<br>object monitored. For example, for the<br>Tablespace Space Used (%) metric that<br>monitors tablespace objects, the KeyColumn is<br>Tablespace Name.                                                                                    |                                   |
|             | KeyValues** - For metrics that monitor a set<br>of objects, the KeyValues indicate the specific<br>object that triggered the severity. For example,<br>for the Tablespace Space Used (%) metric that<br>monitors tablespace objects, the KeyValues is<br>'USERS' if the USERS tablespace triggered at<br>warning or critical severity. |                                   |
|             | Severity                                                                                                    |                                   |
|             | CollectionTime                                                                                                    |                                   |
|             | TargetHost                                                                                                    |                                   |
|             | NotificationRuleName                                                                                                    |                                   |
|             | EventPageURL - URL to the metric details<br>page in the context of the alert.                                                                                                    |                                   |
| Escalated   |                                                                                                    | Blank                             |
| Hotlist     |                                                                                                    | Blank                             |
| Item        |                                                                                                    | "Default"*                        |
| Office      |                                                                                                    | Blank                             |

*Table 5–3 Ticket Creation (Remedy\_DefaultCategory\_LowPriority.xsl)*

|                      | Remedy Ticket Attributes Enterprise Manager Alert Attributes | <b>Value</b>                                                                                                    |
|----------------------|--------------------------------------------------------------|----------------------------------------------------------------------------------------------------|
| Orig Submitter       | HDUser                                                       | The user name<br>provided in the<br>"Remedy<br>Username" field<br>during the<br>configuration.                    |
| Pending              |                                                              | Blank                                                                                                    |
| Phone Number         |                                                              | Blank                                                                                                    |
| Priority             |                                                              | Low                                                                                                    |
| Region               |                                                              | Blank                                                                                                    |
| Request Urgency      |                                                              | Low                                                                                                    |
| Requester Login Name | HDUser                                                       | The user name<br>provided in the<br>"Remedy<br>Username" field<br>of the Connection<br>Settings<br>configuration. |
| Requester Name       | HDUser                                                       | The user name<br>provided in the<br>"Remedy<br>Username" field<br>of the Connection<br>Settings<br>configuration. |
| Site                 |                                                              | Blank                                                                                                    |
| Source               |                                                              | NMP* (Network<br>Management<br>Program)                                                                           |
| Status               |                                                              | New*                                                                                                    |
| Summary              | Message                                                      | The alert message<br>in context.                                                                                  |
| <b>Type</b>          |                                                              | Default*                                                                                                    |
| Work Log             |                                                              | Blank                                                                                                    |
| Create Time          |                                                              | Blank                                                                                                    |

*Table 5–3 (Cont.) Ticket Creation (Remedy\_DefaultCategory\_LowPriority.xsl)*

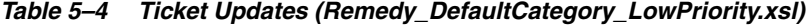

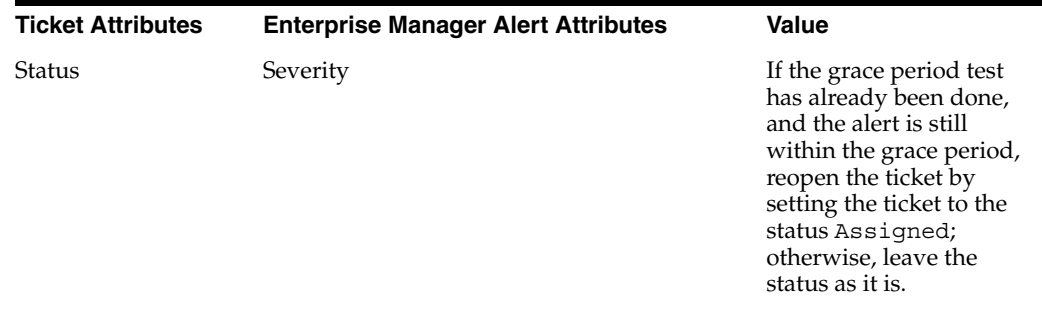

| <b>Ticket Attributes</b> | <b>Enterprise Manager Alert Attributes</b>                                                                                                    | Value                                                          |
|--------------------------|----------------------------------------------------------------------------------------------------|----------------------------------------------------------------|
| Summary                  | Message, Severity                                                                                                    | The alert message in<br>context with the<br>severity appended. |
| Case ID                  | TicketId — The connector adds this into the<br>alert context before handling the ticketing<br>action. Required by the Remedy Web service<br>to identify the ticket that must be updated. |                                                                |

*Table 5–4 (Cont.) Ticket Updates (Remedy\_DefaultCategory\_LowPriority.xsl)*

### **Remedy\_DefaultCategory\_MediumPriority.xsl**

In the tables, \* denotes a literal string and \*\* indicates if the attribute applies.

| <b>Remedy Ticket Attributes</b> | <b>Enterprise Manager Alert Attributes</b>                                                                                                    | <b>Value</b>                      |
|---------------------------------|----------------------------------------------------------------------------------------------------|-----------------------------------|
| Case Type                       |                                                                                                    | "Incident"*                       |
| Category                        |                                                                                                    | "Default"*                        |
| Description                     | EMUser — Notification rule owner<br>when the ticket is created through<br>auto-ticketing, and is the Enterprise<br>Manager log-in user when the ticket is<br>created through manual-ticketing.                                                                                                    | Values from the alert<br>context. |
|                                 | TargetType                                                                                                    |                                   |
|                                 | MetricColumn — Name of the metric,<br>for example, CPU Utilization $(\%)$ .                                                                                                    |                                   |
|                                 | MetricName — Category of the metric.<br>For CPU Utilization(%) metric, this<br>would be 'Load.                                                                                                    |                                   |
|                                 | KeyColumn <sup>**</sup> — For metrics that<br>monitor a set of objects, KeyColumn<br>indicates the type of object monitored.<br>For example, for the Tablespace Space<br>Used $\left(\% \right)$ metric that monitors<br>tablespace objects, the KeyColumn is<br>'Tablespace Name.                                                           |                                   |
|                                 | KeyValues** — For metrics that<br>monitor a set of objects, the KeyValues<br>indicate the specific object that<br>triggered the severity. For example, for<br>the Tablespace Space Used (%) metric<br>that monitors tablespace objects, the<br>KeyValues is 'USERS' if the USERS<br>tablespace triggered at warning or<br>critical severity. |                                   |
|                                 | Severity                                                                                                    |                                   |
|                                 | CollectionTime                                                                                                    |                                   |
|                                 | <b>TargetHost</b>                                                                                                    |                                   |
|                                 | NotificationRuleName                                                                                                    |                                   |
|                                 | EventPageURL — URL to the metric<br>details page in context of the alert.                                                                                                    |                                   |
|                                 |                                                                                                    |                                   |

*Table 5–5 Ticket Creation (Remedy\_DefaultCategory\_MediumPriority.xsl)*

| <b>Remedy Ticket Attributes</b> | <b>Enterprise Manager Alert Attributes</b> | <b>Value</b>                                                                                                |
|---------------------------------|--------------------------------------------|----------------------------------------------------------------------------------------------------|
| Hotlist                         |                                            | Blank                                                                                                    |
| Item                            |                                            | "Default"*                                                                                                  |
| Office                          |                                            | Blank                                                                                                    |
| Orig Submitter                  | HDUser                                     | The user name<br>provided in the<br>"Remedy Username"<br>field during the<br>configuration.                 |
| Pending                         |                                            | Blank                                                                                                    |
| Phone Number                    |                                            | Blank                                                                                                    |
| Priority                        |                                            | Medium                                                                                                    |
| Region                          |                                            | Blank                                                                                                    |
| Request Urgency                 |                                            | Medium                                                                                                    |
| Requester Login Name            | <b>HDUser</b>                              | The user name<br>provided in the<br>"Remedy Username"<br>field of the Connection<br>Settings configuration. |
| Requester Name                  | <b>HDUser</b>                              | The user name<br>provided in the<br>"Remedy Username"<br>field of the Connection<br>Settings configuration. |
| Site                            |                                            | Blank                                                                                                    |
| Source                          |                                            | NMP* (Network<br>Management Program)                                                                        |
| Status                          |                                            | New*                                                                                                    |
| Summary                         | Message                                    | The alert message in<br>context.                                                                            |
| Type                            |                                            | Default*                                                                                                    |
| Work Log                        |                                            | Blank                                                                                                    |
| Create Time                     |                                            | Blank                                                                                                    |

*Table 5–5 (Cont.) Ticket Creation (Remedy\_DefaultCategory\_MediumPriority.xsl)*

*Table 5–6 Ticket Updates (Remedy\_DefaultCategory\_MediumPriority.xsl)*

| <b>Remedy Ticket</b><br><b>Attributes</b> | <b>Enterprise Manager Alert Attributes</b> | <b>Value</b>                                                                                                    |
|-------------------------------------------|--------------------------------------------|----------------------------------------------------------------------------------------------------|
| Status                                    | Severity                                   | If the grace period test<br>has already been done<br>and the alert is still<br>within the grace period,<br>reopen the ticket by<br>setting the ticket to the<br>status Assigned;<br>otherwise, leave the<br>status as it is. |

| <b>Remedy Ticket</b><br><b>Attributes</b> | <b>Enterprise Manager Alert Attributes</b>                                                                                                    | Value                                                          |
|-------------------------------------------|----------------------------------------------------------------------------------------------------|----------------------------------------------------------------|
| Summary                                   | Message, Severity                                                                                                    | The alert message in<br>context with the<br>severity appended. |
| Case ID                                   | TicketId — The connector adds this into the<br>alert context before handling the ticketing<br>action. Required by the Remedy Web service<br>to identify the ticket that must be updated. |                                                                |

*Table 5–6 (Cont.) Ticket Updates (Remedy\_DefaultCategory\_MediumPriority.xsl)*

### **Remedy\_DefaultCategory\_HighPriority.xsl**

|             | Remedy Ticket Attributes Enterprise Manager Alert Attributes Value                                                                                                    |                                   |
|-------------|----------------------------------------------------------------------------------------------------|-----------------------------------|
| Case Type   |                                                                                                    | "Incident"*                       |
| Category    |                                                                                                    | "Default"*                        |
| Description | <b>EMUser</b> (notification rule owner<br>when the ticket is created through.<br>auto-ticketing, and is the EM log-in<br>user when the ticket is created<br>through manual-ticketing)                                                                                                    | Values from the alert<br>context. |
|             | TargetType                                                                                                    |                                   |
|             | MetricColumn (name of the metric,<br>for example, CPU Utilization(%))                                                                                                    |                                   |
|             | MetricName (Category of the metric.<br>For CPU Utilization(%) metric, this<br>would be 'Load)                                                                                                    |                                   |
|             | KeyColumn** (For metrics that<br>monitor a set of objects, KeyColumn<br>indicates the type of object<br>monitored. For example, for<br>the Tablespace Space Used (%) metric<br>that monitors tablespace objects, the<br>KeyColumn is 'Tablespace Name)                                                                                       |                                   |
|             | KeyValues** (For metrics that monitor<br>a set of objects, the KeyValues<br>indicate the specific object that<br>triggered the severity. For example,<br>for the Tablespace Space Used (%)<br>metric that monitors tablespace<br>objects, the KeyValues is 'USERS' if<br>the USERS tablespace triggered at<br>warning or critical severity.) |                                   |
|             | Severity                                                                                                    |                                   |
|             | CollectionTime                                                                                                    |                                   |
|             | <b>TargetHost</b>                                                                                                    |                                   |
|             | NotificationRuleName                                                                                                    |                                   |
|             | EventPageURL (URL to the metric<br>details page in context of the alert)                                                                                                    |                                   |

*Table 5–7 Ticket Creation (Remedy\_DefaultCategory\_HighPriority.xsl)*

|                      | Remedy Ticket Attributes Enterprise Manager Alert Attributes Value |                                                                                                    |
|----------------------|--------------------------------------------------------------------|----------------------------------------------------------------------------------------------------|
| Hotlist              |                                                                    | Blank                                                                                                    |
| Item                 |                                                                    | "Default"*                                                                                                    |
| Office               |                                                                    | <b>Blank</b>                                                                                                    |
| Orig Submitter       | HDUser                                                             | The username that is<br>provided in "Remedy<br>Username" field during<br>the configuration.                           |
| Pending              |                                                                    | Blank                                                                                                    |
| Phone Number         |                                                                    | Blank                                                                                                    |
| Priority             |                                                                    | High                                                                                                    |
| Region               |                                                                    | Blank                                                                                                    |
| Request Urgency      |                                                                    | High                                                                                                    |
| Requester Login Name | HDUser                                                             | The username that is<br>provided in "Remedy<br>Username" field of the<br><b>Connection Settings</b><br>configuration. |
| Requester Name       | HDUser                                                             | The username that is<br>provided in "Remedy<br>Username" field of the<br><b>Connection Settings</b><br>configuration. |
| Site                 |                                                                    | Blank                                                                                                    |
| Source               |                                                                    | NMP* (Network<br>Management Program)                                                                                  |
| <b>Status</b>        |                                                                    | $New*$                                                                                                    |
| Summary              | Message                                                            | The alert message in<br>context                                                                                       |
| Type                 |                                                                    | Default*                                                                                                    |
| Work Log             |                                                                    | Blank                                                                                                    |
| Create Time          |                                                                    | <b>Blank</b>                                                                                                    |

*Table 5–7 (Cont.) Ticket Creation (Remedy\_DefaultCategory\_HighPriority.xsl)*

*Table 5–8 Ticket Updates (Remedy\_DefaultCategory\_HighPriority.xsl)*

|         | Remedy Ticket Attributes Enterprise Manager Alert Attributes Value |                                                                                                    |
|---------|--------------------------------------------------------------------|----------------------------------------------------------------------------------------------------|
| Status  | Severity                                                           | If the grace period test<br>has already been done,<br>and the alert is still within<br>the grace period, then<br>reopen the ticket by<br>setting the ticket to the<br>status Assigned;<br>otherwise, leave the<br>status as it is. |
| Summary | Message, Severity                                                  | The alert message in<br>context with the severity<br>appended.                                                                                                    |

|         | Remedy Ticket Attributes Enterprise Manager Alert Attributes Value                                                                                                    |  |
|---------|----------------------------------------------------------------------------------------------------|--|
| Case ID | TicketId (the connector adds this into<br>the alert context before handling the<br>ticketing action. Required by the<br>Remedy Web service to identify the<br>ticket that must be updated) |  |
|         |                                                                                                    |  |

*Table 5–8 (Cont.) Ticket Updates (Remedy\_DefaultCategory\_HighPriority.xsl)*

### **Remedy\_DefaultCategory\_UrgentPriority.xsl**

|             | Remedy Ticket Attributes Enterprise Manager Alert Attributes                                                                                                    | Value                             |
|-------------|----------------------------------------------------------------------------------------------------|-----------------------------------|
| Case Type   |                                                                                                    | "Incident"*                       |
| Category    |                                                                                                    | "Default"*                        |
| Description | EMUser (notification rule owner when<br>the ticket is created through<br>auto-ticketing, and is the EM log-in<br>user when the ticket is created through<br>manual-ticketing)                                                                                                    | Values from the alert<br>context. |
|             | TargetType                                                                                                    |                                   |
|             | MetricColumn (name of the metric, for<br>example, CPU Utilization(%))                                                                                                    |                                   |
|             | MetricName (Category of the metric.<br>For CPU Utilization(%) metric, this<br>would be 'Load)                                                                                                    |                                   |
|             | KeyColumn <sup>**</sup> (For metrics that<br>monitor a set of objects, KeyColumn<br>indicates the type of object monitored.<br>For example, for theTablespace Space<br>Used $\left(\% \right)$ metric that monitors<br>tablespace objects, the KeyColumn is<br>'Tablespace Name)                                                             |                                   |
|             | KeyValues** (For metrics that monitor<br>a set of objects, the KeyValues indicate<br>the specific object that triggered the<br>severity. For example, for the<br>Tablespace Space Used (%) metric that<br>monitors tablespace objects, the<br>KeyValues is 'USERS' if the USERS<br>tablespace triggered at warning or<br>critical severity.) |                                   |
|             | Severity                                                                                                    |                                   |
|             | CollectionTime                                                                                                    |                                   |
|             | TargetHost                                                                                                    |                                   |
|             | NotificationRuleName                                                                                                    |                                   |
|             | EventPageURL (URL to the metric<br>details page in context of the alert)                                                                                                    |                                   |
| Escalated   |                                                                                                    | Blank                             |
| Hotlist     |                                                                                                    | Blank                             |
| Item        |                                                                                                    | "Default"*                        |

*Table 5–9 Ticket Creation (Remedy\_DefaultCategory\_UrgentPriority.xsl)*

|                      | Remedy Ticket Attributes Enterprise Manager Alert Attributes | <b>Value</b>                                                                                                    |
|----------------------|--------------------------------------------------------------|----------------------------------------------------------------------------------------------------|
| Office               |                                                              | Blank                                                                                                    |
| Orig Submitter       | HDUser                                                       | The username that is<br>provided in "Remedy<br>Username" field during<br>the configuration.                           |
| Pending              |                                                              | Blank                                                                                                    |
| <b>Phone Number</b>  |                                                              | Blank                                                                                                    |
| Priority             |                                                              | Urgent                                                                                                    |
| Region               |                                                              | Blank                                                                                                    |
| Request Urgency      |                                                              | Urgent                                                                                                    |
| Requester Login Name | <b>HDUser</b>                                                | The username that is<br>provided in "Remedy<br>Username" field of the<br><b>Connection Settings</b><br>configuration. |
| Requester Name       | HDUser                                                       | The username that is<br>provided in "Remedy<br>Username" field of the<br><b>Connection Settings</b><br>configuration. |
| <b>Site</b>          |                                                              | Blank                                                                                                    |
| Source               |                                                              | NMP* (Network<br>Management Program)                                                                                  |
| <b>Status</b>        |                                                              | $New*$                                                                                                    |
| Summary              | Message                                                      | The alert message in<br>context                                                                                       |
| Type                 |                                                              | Default*                                                                                                    |
| Work Log             |                                                              | Blank                                                                                                    |
| Create Time          |                                                              | Blank                                                                                                    |

*Table 5–9 (Cont.) Ticket Creation (Remedy\_DefaultCategory\_UrgentPriority.xsl)*

*Table 5–10 Ticket Updates (Remedy\_DefaultCategory\_UrgentPriority.xsl)*

|         | Remedy Ticket Attributes Enterprise Manager Alert Attributes | Value                                                                                                    |
|---------|--------------------------------------------------------------|----------------------------------------------------------------------------------------------------|
| Status  | Severity                                                     | If the grace period test<br>has already been done,<br>and the alert is still within<br>the grace period, then<br>reopen the ticket by<br>setting the ticket to the<br>status Assigned;<br>otherwise, leave the<br>status as it is. |
| Summary | Message, Severity                                            | The alert message in<br>context with the severity<br>appended.                                                                                                    |

|         | Remedy Ticket Attributes Enterprise Manager Alert Attributes Value                                                                                                    |  |
|---------|----------------------------------------------------------------------------------------------------|--|
| Case ID | TicketId (the connector adds this into<br>the alert context before handling the<br>ticketing action. Required by the<br>Remedy Web service to identify the<br>ticket that must be updated) |  |

*Table 5–10 (Cont.) Ticket Updates (Remedy\_DefaultCategory\_UrgentPriority.xsl)*

Following are the templates with the AutoClose suffixed to the file names. They set the ticket status to Close when the event severity value becomes Clear:

### **Remedy\_DefaultCategory\_LowPriority\_AutoClose.xsl**

|             | <b>Remedy Ticket Attributes Enterprise Manager Alert Attributes</b>                                                                                                    | Value                             |
|-------------|----------------------------------------------------------------------------------------------------|-----------------------------------|
| Case Type   |                                                                                                    | "Incident"*                       |
| Category    |                                                                                                    | "Default"*                        |
| Description | EMUser (notification rule owner when<br>the ticket is created through<br>auto-ticketing, and is the EM log-in<br>user when the ticket is created through<br>manual-ticketing)                                                                                                    | Values from the alert<br>context. |
|             | TargetType                                                                                                    |                                   |
|             | MetricColumn (name of the metric, for<br>example, CPU Utilization(%))                                                                                                    |                                   |
|             | MetricName (Category of the metric.<br>For CPU Utilization(%) metric, this<br>would be 'Load)                                                                                                    |                                   |
|             | KeyColumn <sup>**</sup> (For metrics that<br>monitor a set of objects, KeyColumn<br>indicates the type of object monitored.<br>For example, for the Tablespace Space<br>Used $(\%)$ metric that monitors<br>tablespace objects, the KeyColumn is<br>'Tablespace Name)                                                                        |                                   |
|             | KeyValues** (For metrics that monitor<br>a set of objects, the KeyValues indicate<br>the specific object that triggered the<br>severity. For example, for the<br>Tablespace Space Used (%) metric that<br>monitors tablespace objects, the<br>KeyValues is 'USERS' if the USERS<br>tablespace triggered at warning or<br>critical severity.) |                                   |
|             | Severity                                                                                                    |                                   |
|             | CollectionTime                                                                                                    |                                   |
|             | TargetHost                                                                                                    |                                   |
|             | NotificationRuleName                                                                                                    |                                   |
|             | EventPageURL (URL to the metric<br>details page in context of the alert)                                                                                                    |                                   |

*Table 5–11 Ticket Creation (Remedy\_DefaultCategory\_LowPriority\_AutoClose.xsl)*

|                      | <b>Remedy Ticket Attributes Enterprise Manager Alert Attributes</b> | <b>Value</b>                                                                                                    |
|----------------------|---------------------------------------------------------------------|----------------------------------------------------------------------------------------------------|
| Hotlist              |                                                                     | Blank                                                                                                    |
| Item                 |                                                                     | "Default"*                                                                                                    |
| Office               |                                                                     | Blank                                                                                                    |
| Orig Submitter       | HDUser                                                              | The username that is<br>provided in "Remedy<br>Username" field during<br>the configuration.                           |
| Pending              |                                                                     | Blank                                                                                                    |
| <b>Phone Number</b>  |                                                                     | Blank                                                                                                    |
| Priority             |                                                                     | Low                                                                                                    |
| Region               |                                                                     | Blank                                                                                                    |
| Request Urgency      |                                                                     | Low                                                                                                    |
| Requester Login Name | <b>HDUser</b>                                                       | The username that is<br>provided in "Remedy<br>Username" field of the<br><b>Connection Settings</b><br>configuration. |
| Requester Name       | HDUser                                                              | The username that is<br>provided in "Remedy<br>Username" field of the<br><b>Connection Settings</b><br>configuration. |
| Site                 |                                                                     | Blank                                                                                                    |
| Source               |                                                                     | NMP* (Network<br>Management Program)                                                                                  |
| Status               |                                                                     | New*                                                                                                    |
| Summary              | Message                                                             | The alert message in<br>context                                                                                       |
| Type                 |                                                                     | Default*                                                                                                    |
| Work Log             |                                                                     | Blank                                                                                                    |
| Create Time          |                                                                     | Blank                                                                                                    |

*Table 5–11 (Cont.) Ticket Creation (Remedy\_DefaultCategory\_LowPriority\_*

|         | Remedy Ticket Attributes Enterprise Manager Alert Attributes                                                                                                    | Value                                                                                                    |
|---------|----------------------------------------------------------------------------------------------------|----------------------------------------------------------------------------------------------------|
| Status  | Severity                                                                                                    | If severity is<br>Clear, then set the<br>ticket to the status<br>Closed.                                                                                                    |
|         |                                                                                                    | If the grace period<br>$\blacksquare$<br>test has already<br>been done, and the<br>alert is still within<br>the grace period,<br>then reopen the<br>ticket by setting the<br>ticket to the status<br>Assigned;<br>otherwise, leave the<br>status as it is. |
| Summary | Message, Severity                                                                                                    | The alert message in<br>context with the severity<br>appended.                                                                                                    |
| Case ID | TicketId (the connector adds this into<br>the alert context before handling the<br>ticketing action. Required by the<br>Remedy Web service to identify the<br>ticket that must be updated) |                                                                                                    |

*Table 5–12 Ticket Updates (Remedy\_DefaultCategory\_LowPriority\_AutoClose.xsl)*

# **Remedy\_DefaultCategory\_MediumPriority\_AutoClose.xsl**

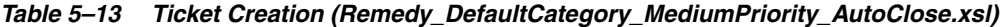

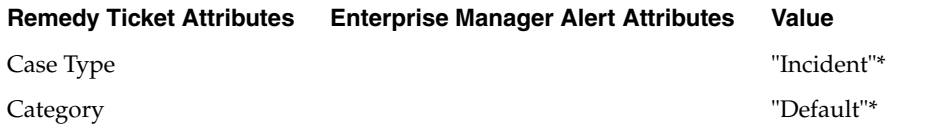

| <b>Remedy Ticket Attributes</b> | <b>Enterprise Manager Alert Attributes</b>                                                                                                    | Value                                                                                          |
|---------------------------------|----------------------------------------------------------------------------------------------------|------------------------------------------------------------------------------------------------|
| Description                     | EMUser (notification rule owner when<br>the ticket is created through<br>auto-ticketing, and is the EM log-in<br>user when the ticket is created through<br>manual-ticketing)                                                                                                    | Values from the alert<br>context.                                                              |
|                                 | TargetType,                                                                                                    |                                                                                                |
|                                 | EMUser (notification rule owner when<br>the ticket is created through<br>auto-ticketing, and is the EM log-in<br>user when the ticket is created through<br>manual-ticketing)                                                                                                    |                                                                                                |
|                                 | TargetType                                                                                                    |                                                                                                |
|                                 | MetricColumn (name of the metric, for<br>example, CPU Utilization $(\%)$                                                                                                    |                                                                                                |
|                                 | MetricName (Category of the metric.<br>For CPU Utilization(%) metric, this<br>would be 'Load)                                                                                                    |                                                                                                |
|                                 | KeyColumn** (For metrics that monitor<br>a set of objects, KeyColumn indicates<br>the type of object monitored. For<br>example, for the Tablespace Space Used<br>(%) metric that monitors tablespace<br>objects, the KeyColumn is Tablespace<br>Name)                                                                                                    |                                                                                                |
|                                 | KeyValues <sup>**</sup> (For metrics that monitor a<br>set of objects, the KeyValues indicate<br>the specific object that triggered the<br>severity. For example, for the<br>Tablespace Space Used (%) metric that<br>monitors tablespace objects, the<br>KeyValues is 'USERS' if the USERS<br>tablespace triggered at warning or<br>critical severity.) |                                                                                                |
|                                 | Severity                                                                                                    |                                                                                                |
|                                 | CollectionTime                                                                                                    |                                                                                                |
|                                 | TargetHost                                                                                                    |                                                                                                |
|                                 | NotificationRuleName                                                                                                    |                                                                                                |
|                                 | EventPageURL (URL to the metric<br>details page in context of the alert)                                                                                                    |                                                                                                |
| Escalated                       |                                                                                                    | Blank                                                                                          |
| Hotlist                         |                                                                                                    | Blank                                                                                          |
| Item                            |                                                                                                    | "Default"*                                                                                     |
| Office                          |                                                                                                    | Blank                                                                                          |
| Orig Submitter                  | HDUser                                                                                                    | The username that is<br>provided in "Remedy<br>Username" field<br>during the<br>configuration. |
| Pending                         |                                                                                                    | Blank                                                                                          |
| <b>Phone Number</b>             |                                                                                                    | Blank                                                                                          |
| Priority                        |                                                                                                    | Medium                                                                                         |

*Table 5–13 (Cont.) Ticket Creation (Remedy\_DefaultCategory\_MediumPriority\_*

| <b>Remedy Ticket Attributes</b> | <b>Enterprise Manager Alert Attributes</b> | <b>Value</b>                                                                                                    |
|---------------------------------|--------------------------------------------|----------------------------------------------------------------------------------------------------|
| Region                          |                                            | Blank                                                                                                    |
| Request Urgency                 |                                            | Medium                                                                                                    |
| Requester Login Name            | <b>HDUser</b>                              | The username that is<br>provided in "Remedy<br>Username" field of the<br><b>Connection Settings</b><br>configuration. |
| Requester Name                  | <b>HDUser</b>                              | The username that is<br>provided in "Remedy<br>Username" field of the<br><b>Connection Settings</b><br>configuration. |
| <b>Site</b>                     |                                            | Blank                                                                                                    |
| Source                          |                                            | NMP* (Network<br>Management Program)                                                                                  |
| <b>Status</b>                   |                                            | $New*$                                                                                                    |
| Summary                         | Message                                    | The alert message in<br>context                                                                                       |
| Type                            |                                            | Default*                                                                                                    |
| Work Log                        |                                            | Blank                                                                                                    |
| Create Time                     |                                            | Blank                                                                                                    |

*Table 5–13 (Cont.) Ticket Creation (Remedy\_DefaultCategory\_MediumPriority\_*

*Table 5–14 Ticket Updates (Remedy\_DefaultCategory\_MediumPriority\_AutoClose.xsl)*

| <b>Remedy Ticket Attributes</b> | <b>Enterprise Manager Alert Attributes</b> | <b>Value</b>                                                                                                    |
|---------------------------------|--------------------------------------------|----------------------------------------------------------------------------------------------------|
| Status                          | Severity                                   | If severity is<br>$\blacksquare$<br>Clear, then set<br>the ticket to the<br>status Closed.                                                                                                    |
|                                 |                                            | If the grace<br>п.<br>period test has<br>already been<br>done, and the<br>alert is still<br>within the grace<br>period, then<br>reopen the ticket<br>by setting the<br>ticket to the<br>status<br>Assigned;<br>otherwise, leave<br>the status as it<br>is. |
| Summary                         | Message, Severity                          | The alert message in<br>context with the<br>severity appended.                                                                                                    |

| TicketId (the connector adds this into<br>Case ID                                                                                                |  |
|----------------------------------------------------------------------------------------------------|--|
| the alert context before handling the<br>ticketing action. Required by the<br>Remedy Web service to identify the<br>ticket that must be updated) |  |

*Table 5–14 (Cont.) Ticket Updates (Remedy\_DefaultCategory\_MediumPriority\_*

# **Remedy\_DefaultCategory\_HighPriority\_AutoClose.xsl**

| <b>Remedy Ticket Attributes</b> | <b>Enterprise Manager Alert Attributes</b>                                                                                                    | <b>Value</b>                      |
|---------------------------------|----------------------------------------------------------------------------------------------------|-----------------------------------|
| Case Type                       |                                                                                                    | "Incident"*                       |
| Category                        |                                                                                                    | "Default"*                        |
| Description                     | EMUser (notification rule owner when<br>the ticket is created through<br>auto-ticketing, and is the EM log-in user<br>when the ticket is created through<br>manual-ticketing)                                                                                                    | Values from the alert<br>context. |
|                                 | TargetType                                                                                                    |                                   |
|                                 | MetricColumn (name of the metric, for<br>example, CPU Utilization(%))                                                                                                    |                                   |
|                                 | MetricName (Category of the metric.<br>For CPU Utilization(%) metric, this<br>would be 'Load)                                                                                                    |                                   |
|                                 | KeyColumn <sup>**</sup> (For metrics that monitor<br>a set of objects, KeyColumn indicates the<br>type of object monitored. For example,<br>for the Tablespace Space Used (%) metric<br>that monitors tablespace objects, the<br>KeyColumn is 'Tablespace Name)                                                                                       |                                   |
|                                 | KeyValues <sup>**</sup> (For metrics that monitor a<br>set of objects, the KeyValues indicate the<br>specific object that triggered the severity.<br>For example, for the Tablespace Space<br>Used (%) metric that monitors tablespace<br>objects, the KeyValues is 'USERS' if the<br>USERS tablespace triggered at warning<br>or critical severity.) |                                   |
|                                 | Severity                                                                                                    |                                   |
|                                 | CollectionTime                                                                                                    |                                   |
|                                 | TargetHost                                                                                                    |                                   |
|                                 | NotificationRuleName                                                                                                    |                                   |
|                                 | EventPageURL (URL to the metric<br>details page in context of the alert)                                                                                                    |                                   |
| Escalated                       |                                                                                                    | Blank                             |
| Hotlist                         |                                                                                                    | Blank                             |
| Item                            |                                                                                                    | "Default"*                        |
| Office                          |                                                                                                    | Blank                             |

*Table 5–15 Ticket Creation (Remedy\_DefaultCategory\_HighPriority\_AutoClose.xsl)*

| <b>Remedy Ticket Attributes</b> | <b>Enterprise Manager Alert Attributes</b> | Value                                                                                                    |
|---------------------------------|--------------------------------------------|----------------------------------------------------------------------------------------------------|
| Orig Submitter                  | HDUser                                     | The username that is<br>provided in "Remedy<br>Username" field<br>during the<br>configuration.                    |
| Pending                         |                                            | <b>Blank</b>                                                                                                    |
| Phone Number                    |                                            | Blank                                                                                                    |
| Priority                        |                                            | High                                                                                                    |
| Region                          |                                            | <b>Blank</b>                                                                                                    |
| Request Urgency                 |                                            | High                                                                                                    |
| Requester Login Name            | <b>HDUser</b>                              | The username that is<br>provided in "Remedy<br>Username" field of<br>the Connection<br>Settings<br>configuration. |
| Requester Name                  | <b>HDUser</b>                              | The username that is<br>provided in "Remedy<br>Username" field of<br>the Connection<br>Settings<br>configuration. |
| Site                            |                                            | <b>Blank</b>                                                                                                    |
| Source                          |                                            | NMP* (Network<br>Management<br>Program)                                                                           |
| <b>Status</b>                   |                                            | New <sup>*</sup>                                                                                                  |
| Summary                         | Message                                    | The alert message in<br>context                                                                                   |
| Type                            |                                            | Default*                                                                                                    |
| Work Log                        |                                            | <b>Blank</b>                                                                                                    |
| Create Time                     |                                            | Blank                                                                                                    |

*Table 5–15 (Cont.) Ticket Creation (Remedy\_DefaultCategory\_HighPriority\_*

*Table 5–16 Ticket Updates (Remedy\_DefaultCategory\_HighPriority\_AutoClose.xsl)*

| <b>Remedy Ticket Attributes</b> | <b>Enterprise Manager Alert Attributes Value</b> |                |                                                                                                    |
|---------------------------------|--------------------------------------------------|----------------|----------------------------------------------------------------------------------------------------|
| <b>Status</b>                   | Severity                                         | $\blacksquare$ | If severity is Clear,<br>then set the ticket to<br>the status Closed.                                                                                                    |
|                                 |                                                  | $\blacksquare$ | If the grace period<br>test has already been<br>done, and the alert is<br>still within the grace<br>period, then reopen<br>the ticket by setting<br>the ticket to the<br>status Assigned;<br>otherwise, leave the<br>status as it is. |

|         | Remedy Ticket Attributes Enterprise Manager Alert Attributes Value                                                                                                    |                                                                |
|---------|----------------------------------------------------------------------------------------------------|----------------------------------------------------------------|
| Summary | Message, Severity                                                                                                    | The alert message in<br>context with the severity<br>appended. |
| Case ID | TicketId (the connector adds this into<br>the alert context before handling the<br>ticketing action. Required by the<br>Remedy Web service to identify the<br>ticket that must be updated) |                                                                |

*Table 5–16 (Cont.) Ticket Updates (Remedy\_DefaultCategory\_HighPriority\_*

# **Remedy\_DefaultCategory\_UrgentPriority\_AutoClose.xsl**

In the tables, \* denotes a literal string and \*\* indicates if the attribute applies.

| <b>Remedy Ticket Attributes</b> | <b>Enterprise Manager Alert Attributes</b>                                                                                                    | Value                             |
|---------------------------------|----------------------------------------------------------------------------------------------------|-----------------------------------|
| Case Type                       |                                                                                                    | "Incident"*                       |
| Category                        |                                                                                                    | "Default"*                        |
| Description                     | EMUser (notification rule owner when<br>the ticket is created through<br>auto-ticketing, and is the EM log-in<br>user when the ticket is created through<br>manual-ticketing)                                                                                                    | Values from the alert<br>context. |
|                                 | TargetType                                                                                                    |                                   |
|                                 | MetricColumn (name of the metric, for<br>example, CPU Utilization $(\%)$                                                                                                    |                                   |
|                                 | MetricName (Category of the metric.<br>For CPU Utilization(%) metric, this<br>would be 'Load)                                                                                                    |                                   |
|                                 | KeyColumn <sup>**</sup> (For metrics that<br>monitor a set of objects, KeyColumn<br>indicates the type of object monitored.<br>For example, for the Tablespace Space<br>Used $\left(\% \right)$ metric that monitors<br>tablespace objects, the KeyColumn is<br>'Tablespace Name)                                                            |                                   |
|                                 | KeyValues** (For metrics that monitor<br>a set of objects, the KeyValues indicate<br>the specific object that triggered the<br>severity. For example, for the<br>Tablespace Space Used (%) metric that<br>monitors tablespace objects, the<br>KeyValues is 'USERS' if the USERS<br>tablespace triggered at warning or<br>critical severity.) |                                   |
|                                 | Severity                                                                                                    |                                   |
|                                 | CollectionTime                                                                                                    |                                   |
|                                 | <b>TargetHost</b>                                                                                                    |                                   |
|                                 | NotificationRuleName                                                                                                    |                                   |
|                                 | EventPageURL (URL to the metric<br>details page in context of the alert)                                                                                                    |                                   |

*Table 5–17 Ticket Creation (Remedy\_DefaultCategory\_UrgentPriority\_AutoClose.xsl)*

Escalated Blank

| <b>Remedy Ticket Attributes</b> | <b>Enterprise Manager Alert Attributes</b> | <b>Value</b>                                                                                                    |
|---------------------------------|--------------------------------------------|----------------------------------------------------------------------------------------------------|
| Hotlist                         |                                            | Blank                                                                                                    |
| <b>Item</b>                     |                                            | "Default"*                                                                                                    |
| Office                          |                                            | Blank                                                                                                    |
| Orig Submitter                  | HDUser                                     | The username that is<br>provided in "Remedy<br>Username" field during<br>the configuration.                           |
| Pending                         |                                            | <b>Blank</b>                                                                                                    |
| <b>Phone Number</b>             |                                            | <b>Blank</b>                                                                                                    |
| Priority                        |                                            | Urgent                                                                                                    |
| Region                          |                                            | Blank                                                                                                    |
| Request Urgency                 |                                            | Urgent                                                                                                    |
| Requester Login Name            | HDUser                                     | The username that is<br>provided in "Remedy<br>Username" field of the<br><b>Connection Settings</b><br>configuration. |
| Requester Name                  | <b>HDUser</b>                              | The username that is<br>provided in "Remedy<br>Username" field of the<br><b>Connection Settings</b><br>configuration. |
| Site                            |                                            | <b>Blank</b>                                                                                                    |
| Source                          |                                            | NMP <sup>*</sup> (Network<br>Management Program)                                                                      |
| Status                          |                                            | $New*$                                                                                                    |
| Summary                         | Message                                    | The alert message in<br>context                                                                                       |
| <b>Type</b>                     |                                            | Default*                                                                                                    |
| Work Log                        |                                            | Blank                                                                                                    |
| Create Time                     |                                            | Blank                                                                                                    |

*Table 5–17 (Cont.) Ticket Creation (Remedy\_DefaultCategory\_UrgentPriority\_*

| <b>Remedy Ticket Attributes</b> | <b>Enterprise Manager Alert Attributes</b>                                                                                                    | Value                                                                                                    |
|---------------------------------|----------------------------------------------------------------------------------------------------|----------------------------------------------------------------------------------------------------|
| Status                          | Severity                                                                                                    | If severity is<br>$\blacksquare$<br>Clear, then set<br>the ticket to the<br>status Closed.                                                                                                    |
|                                 |                                                                                                    | If the grace period<br>test has already<br>been done, and<br>the alert is still<br>within the grace<br>period, then<br>reopen the ticket<br>by setting the<br>ticket to the status<br>Assigned;<br>otherwise, leave<br>the status as it is. |
| Summary                         | Message, Severity                                                                                                    | The alert message in<br>context with the<br>severity appended.                                                                                                    |
| Case ID                         | TicketId (the connector adds this into<br>the alert context before handling the<br>ticketing action. Required by the<br>Remedy Web service to identify the<br>ticket that must be updated) |                                                                                                    |

*Table 5–18 Ticket Updates (Remedy\_DefaultCategory\_UrgentPriority\_AutoClose.xsl)*

Following are the templates with Wlog suffixed to the file names. They are customized for the worklog Web\_service.

On update, the Description (Remedy ticket description) is updated with the latest event information, and the work log is updated with the latest severity and timestamp information.

### **Remedy\_DefaultCategory\_LowPriority\_w\_Wlog.xsl**

*Table 5–19 Ticket Creation (Remedy\_DefaultCategory\_LowPriority\_w\_Wlog.xsl)*

|           | Remedy Ticket Attributes Enterprise Manager Alert Attributes | Value       |
|-----------|--------------------------------------------------------------|-------------|
| Case Type |                                                              | "Incident"* |
| Category  |                                                              | "Default"*  |

|                               | Remedy Ticket Attributes Enterprise Manager Alert Attributes                                                                                                    | <b>Value</b>                                                                                                    |
|-------------------------------|----------------------------------------------------------------------------------------------------|----------------------------------------------------------------------------------------------------|
| Description                   | EMUser (notification rule owner when<br>the ticket is created through<br>auto-ticketing, and is the EM log-in user<br>when the ticket is created through.<br>manual-ticketing)                                                                                                    | Values from the alert<br>context.                                                                                     |
|                               | TargetType                                                                                                    |                                                                                                    |
|                               | MetricColumn (name of the metric, for<br>example, CPU Utilization $(\%)$                                                                                                    |                                                                                                    |
|                               | MetricName (Category of the metric.<br>For CPU Utilization(%) metric, this<br>would be 'Load)                                                                                                    |                                                                                                    |
|                               | KeyColumn <sup>**</sup> (For metrics that monitor<br>a set of objects, KeyColumn indicates the<br>type of object monitored. For example,<br>for the Tablespace Space Used (%)<br>metric that monitors tablespace objects,<br>the KeyColumn is 'Tablespace Name)                                                                              |                                                                                                    |
|                               | KeyValues** (For metrics that monitor a<br>set of objects, the KeyValues indicate the<br>specific object that triggered the severity.<br>For example, for the Tablespace Space<br>Used $(\%)$ metric that monitors<br>tablespace objects, the KeyValues is<br>'USERS' if the USERS tablespace<br>triggered at warning or critical severity.) |                                                                                                    |
|                               | Severity                                                                                                    |                                                                                                    |
|                               | CollectionTime                                                                                                    |                                                                                                    |
|                               | TargetHost                                                                                                    |                                                                                                    |
|                               | NotificationRuleName                                                                                                    |                                                                                                    |
|                               | EventPageURL (URL to the metric<br>details page in context of the alert)                                                                                                    |                                                                                                    |
| Escalated                     |                                                                                                    | Blank                                                                                                    |
| Hotlist                       |                                                                                                    | Blank                                                                                                    |
| Item                          |                                                                                                    | "Default"*                                                                                                    |
| Office                        |                                                                                                    | Blank                                                                                                    |
| Orig Submitter                | HDUser                                                                                                    | The username that is<br>provided in "Remedy<br>Username" field<br>during the<br>configuration.                        |
| Pending                       |                                                                                                    | Blank                                                                                                    |
| <b>Phone Number</b>           |                                                                                                    | Blank                                                                                                    |
| Priority                      |                                                                                                    | Urgent                                                                                                    |
| Region                        |                                                                                                    | Blank                                                                                                    |
| Request Urgency               |                                                                                                    | Urgent                                                                                                    |
| UrgentRequester Login<br>Name | HDUser                                                                                                    | The username that is<br>provided in "Remedy<br>Username" field of the<br><b>Connection Settings</b><br>configuration. |

*Table 5–19 (Cont.) Ticket Creation (Remedy\_DefaultCategory\_LowPriority\_w\_Wlog.xsl)*

|                | Remedy Ticket Attributes Enterprise Manager Alert Attributes | Value                                                                                                    |
|----------------|--------------------------------------------------------------|----------------------------------------------------------------------------------------------------|
| Requester Name | HDUser                                                       | The username that is<br>provided in "Remedy<br>Username" field of the<br><b>Connection Settings</b><br>configuration. |
| Site           |                                                              | Blank                                                                                                    |
| Source         |                                                              | NMP <sup>*</sup> (Network<br>Management Program)                                                                      |
| Status         |                                                              | New <sup>*</sup>                                                                                                    |
| Summary        | Message                                                      | The alert message in<br>context                                                                                       |
| Type           |                                                              | Default*                                                                                                    |
| Work Log       | Severity, CollectionTime                                     | The alert severity and<br>collection time in<br>context.                                                              |
| Create Time    |                                                              | Blank                                                                                                    |

*Table 5–19 (Cont.) Ticket Creation (Remedy\_DefaultCategory\_LowPriority\_w\_Wlog.xsl)*

|             | Remedy Ticket Attributes Enterprise Manager Alert Attributes Value                                                                                                    |                                                                                                    |
|-------------|----------------------------------------------------------------------------------------------------|----------------------------------------------------------------------------------------------------|
| Description | EMUser (notification rule owner when Values of the alert in<br>the ticket is created through<br>auto-ticketing, and is the EM log-in<br>user when the ticket is created through<br>manual-ticketing)                                                                                                    | context                                                                                                    |
|             | TargetType                                                                                                    |                                                                                                    |
|             | MetricColumn (name of the metric, for<br>example, CPU Utilization $(\%)$                                                                                                    |                                                                                                    |
|             | MetricName (Category of the metric.<br>For CPU Utilization $(\%)$ metric, this<br>would be 'Load)                                                                                                    |                                                                                                    |
|             | KeyColumn <sup>**</sup> (For metrics that<br>monitor a set of objects, KeyColumn<br>indicates the type of object monitored.<br>For example, for the Tablespace Space<br>Used $\left(\% \right)$ metric that monitors<br>tablespace objects, the KeyColumn is<br>'Tablespace Name)                                                            |                                                                                                    |
|             | KeyValues** (For metrics that monitor<br>a set of objects, the KeyValues indicate<br>the specific object that triggered the<br>severity. For example, for the<br>Tablespace Space Used (%) metric that<br>monitors tablespace objects, the<br>KeyValues is 'USERS' if the USERS<br>tablespace triggered at warning or<br>critical severity.) |                                                                                                    |
|             | Severity                                                                                                    |                                                                                                    |
|             | CollectionTime                                                                                                    |                                                                                                    |
|             | TargetHost                                                                                                    |                                                                                                    |
|             | NotificationRuleName                                                                                                    |                                                                                                    |
|             | EventPageURL (URL to the metric<br>details page in context of the alert)                                                                                                    |                                                                                                    |
| Status      | Severity                                                                                                    | If the grace period test<br>has already been done,<br>and the alert is still<br>within the grace period,<br>then reopen the ticket by<br>setting the ticket to the<br>status Assigned;<br>otherwise, leave the<br>status as it is. |
| Worklog     | Severity, CollectionTime                                                                                                    | The values in context                                                                                                    |
| Case ID     | TicketId (the connector adds this into<br>the alert context before handling the<br>ticketing action. Required by the<br>Remedy Web service to identify the<br>ticket that must be updated).                                                                                                    |                                                                                                    |

*Table 5–20 Ticket Updates (Remedy\_DefaultCategory\_LowPriority\_w\_Wlog.xsl)*

### **Remedy\_DefaultCategory\_MediumPriority\_w\_Wlog.xsl**

| <b>Remedy Ticket Attributes</b> | <b>Enterprise Manager Alert Attributes</b>                                                                                                    | Value                                                                                          |
|---------------------------------|----------------------------------------------------------------------------------------------------|------------------------------------------------------------------------------------------------|
| Case Type                       |                                                                                                    | "Incident"*                                                                                    |
| Category                        |                                                                                                    | "Default"*                                                                                     |
| Description                     | EMUser (notification rule owner when<br>the ticket is created through<br>auto-ticketing, and is the EM log-in<br>user when the ticket is created through<br>manual-ticketing)                                                                                                    | Values from the alert<br>context.                                                              |
|                                 | TargetType                                                                                                    |                                                                                                |
|                                 | MetricColumn (name of the metric, for<br>example, CPU Utilization $(\%)$                                                                                                    |                                                                                                |
|                                 | MetricName (Category of the metric.<br>For CPU Utilization $(\%)$ metric, this<br>would be 'Load)                                                                                                    |                                                                                                |
|                                 | KeyColumn <sup>**</sup> (For metrics that monitor<br>a set of objects, KeyColumn indicates<br>the type of object monitored. For<br>example, for the Tablespace Space Used<br>(%) metric that monitors tablespace<br>objects, the KeyColumn is 'Tablespace<br>Name)                                                                           |                                                                                                |
|                                 | KeyValues** (For metrics that monitor a<br>set of objects, the KeyValues indicate<br>the specific object that triggered the<br>severity. For example, for the<br>Tablespace Space Used (%) metric that<br>monitors tablespace objects, the<br>KeyValues is 'USERS' if the USERS<br>tablespace triggered at warning or<br>critical severity.) |                                                                                                |
|                                 | Severity                                                                                                    |                                                                                                |
|                                 | CollectionTime                                                                                                    |                                                                                                |
|                                 | TargetHost                                                                                                    |                                                                                                |
|                                 | NotificationRuleName                                                                                                    |                                                                                                |
|                                 | EventPageURL (URL to the metric<br>details page in context of the alert)                                                                                                    |                                                                                                |
| Escalated                       |                                                                                                    | Blank                                                                                          |
| Hotlist                         |                                                                                                    | Blank                                                                                          |
| Item                            |                                                                                                    | "Default"*                                                                                     |
| Office                          |                                                                                                    | Blank                                                                                          |
| Orig Submitter                  | HDUser                                                                                                    | The username that is<br>provided in "Remedy<br>Username" field<br>during the<br>configuration. |
| Pending                         |                                                                                                    | Blank                                                                                          |
| <b>Phone Number</b>             |                                                                                                    | <b>Blank</b>                                                                                   |
| Priority                        |                                                                                                    | Medium                                                                                         |
| Region                          |                                                                                                    | Blank                                                                                          |
|                                 |                                                                                                    |                                                                                                |

*Table 5–21 Ticket Creation (Remedy\_DefaultCategory\_MediumPriority\_w\_Wlog.xsl)*

| <b>Remedy Ticket Attributes</b> | <b>Enterprise Manager Alert Attributes</b> | Value                                                                                                    |
|---------------------------------|--------------------------------------------|----------------------------------------------------------------------------------------------------|
| Request Urgency                 |                                            | Medium                                                                                                    |
| UrgentRequester Login<br>Name   | <b>HDUser</b>                              | The username that is<br>provided in "Remedy<br>Username" field of the<br><b>Connection Settings</b><br>configuration. |
| Requester Name                  | <b>HDUser</b>                              | The username that is<br>provided in "Remedy<br>Username" field of the<br><b>Connection Settings</b><br>configuration. |
| Site                            |                                            | Blank                                                                                                    |
| Source                          |                                            | NMP* (Network<br>Management Program)                                                                                  |
| <b>Status</b>                   |                                            | $New*$                                                                                                    |
| Summary                         | Message                                    | The alert message in<br>context                                                                                       |
| Type                            |                                            | Default*                                                                                                    |
| Work Log                        | Severity, CollectionTime                   | The alert severity and<br>collection time in<br>context.                                                              |
| Create Time                     |                                            | Blank                                                                                                    |

*Table 5–21 (Cont.) Ticket Creation (Remedy\_DefaultCategory\_MediumPriority\_w\_*

| <b>Remedy Ticket Attributes</b> | <b>Enterprise Manager Alert Attributes</b>                                                                                                    | Value                                                                                                    |
|---------------------------------|----------------------------------------------------------------------------------------------------|----------------------------------------------------------------------------------------------------|
| Description                     | EMUser (notification rule owner when<br>the ticket is created through<br>auto-ticketing, and is the EM log-in<br>user when the ticket is created through<br>manual-ticketing)                                                                                                    | Values of the alert in<br>context                                                                                                    |
|                                 | TargetType                                                                                                    |                                                                                                    |
|                                 | MetricColumn (name of the metric, for<br>example, CPU Utilization $(\%)$                                                                                                    |                                                                                                    |
|                                 | MetricName (Category of the metric.<br>For CPU Utilization $(\%)$ metric, this<br>would be 'Load)                                                                                                    |                                                                                                    |
|                                 | KeyColumn <sup>**</sup> (For metrics that<br>monitor a set of objects, KeyColumn<br>indicates the type of object monitored.<br>For example, for the Tablespace Space<br>Used $\left(\% \right)$ metric that monitors<br>tablespace objects, the KeyColumn is<br>'Tablespace Name)                                                            |                                                                                                    |
|                                 | KeyValues** (For metrics that monitor<br>a set of objects, the KeyValues indicate<br>the specific object that triggered the<br>severity. For example, for the<br>Tablespace Space Used (%) metric that<br>monitors tablespace objects, the<br>KeyValues is 'USERS' if the USERS<br>tablespace triggered at warning or<br>critical severity.) |                                                                                                    |
|                                 | Severity                                                                                                    |                                                                                                    |
|                                 | CollectionTime                                                                                                    |                                                                                                    |
|                                 | TargetHost                                                                                                    |                                                                                                    |
|                                 | NotificationRuleName                                                                                                    |                                                                                                    |
|                                 | EventPageURL (URL to the metric<br>details page in context of the alert)                                                                                                    |                                                                                                    |
| Status                          | Severity                                                                                                    | If the grace period test<br>has already been done,<br>and the alert is still<br>within the grace period,<br>then reopen the ticket by<br>setting the ticket to the<br>status Assigned;<br>otherwise, leave the<br>status as it is. |
| Worklog                         | Severity, CollectionTime                                                                                                    | The values in context                                                                                                    |
| Case ID                         | TicketId (the connector adds this into<br>the alert context before handling the<br>ticketing action. Required by the<br>Remedy Web service to identify the<br>ticket that must be updated)                                                                                                    |                                                                                                    |

*Table 5–22 Ticket Updates (Remedy\_DefaultCategory\_MediumPriority\_w\_Wlog.xsl)*

# **Remedy\_DefaultCategory\_HighPriority\_w\_Wlog.xsl**

|                 | <b>Remedy Ticket Attributes Enterprise Manager Alert Attributes</b>                                                                                                    | Value                                                                                       |
|-----------------|----------------------------------------------------------------------------------------------------|---------------------------------------------------------------------------------------------|
| Case Type       |                                                                                                    | "Incident"*                                                                                 |
| Category        |                                                                                                    | "Default"*                                                                                  |
| Description     | EMUser (notification rule owner when<br>the ticket is created through<br>auto-ticketing, and is the EM log-in<br>user when the ticket is created through<br>manual-ticketing)                                                                                                    | Values from the alert<br>context.                                                           |
|                 | TargetType                                                                                                    |                                                                                             |
|                 | MetricColumn (name of the metric, for<br>example, CPU Utilization(%))                                                                                                    |                                                                                             |
|                 | MetricName (Category of the metric.<br>For CPU Utilization $(\%)$ metric, this<br>would be 'Load)                                                                                                    |                                                                                             |
|                 | KeyColumn <sup>**</sup> (For metrics that<br>monitor a set of objects, KeyColumn<br>indicates the type of object monitored.<br>For example, for the Tablespace Space<br>Used $(\%)$ metric that monitors<br>tablespace objects, the KeyColumn is<br>'Tablespace Name)                                                                        |                                                                                             |
|                 | KeyValues** (For metrics that monitor<br>a set of objects, the KeyValues indicate<br>the specific object that triggered the<br>severity. For example, for the<br>Tablespace Space Used (%) metric that<br>monitors tablespace objects, the<br>KeyValues is 'USERS' if the USERS<br>tablespace triggered at warning or<br>critical severity.) |                                                                                             |
|                 | Severity                                                                                                    |                                                                                             |
|                 | CollectionTime                                                                                                    |                                                                                             |
|                 | TargetHost                                                                                                    |                                                                                             |
|                 | NotificationRuleName                                                                                                    |                                                                                             |
|                 | EventPageURL (URL to the metric<br>details page in context of the alert)                                                                                                    |                                                                                             |
| Escalated       |                                                                                                    | Blank                                                                                       |
| Hotlist         |                                                                                                    | Blank                                                                                       |
| Item            |                                                                                                    | "Default"*                                                                                  |
| Office          |                                                                                                    | Blank                                                                                       |
| Orig Submitter  | HDUser                                                                                                    | The username that is<br>provided in "Remedy<br>Username" field during<br>the configuration. |
| Pending         |                                                                                                    | Blank                                                                                       |
| Phone Number    |                                                                                                    | Blank                                                                                       |
| Priority        |                                                                                                    | High                                                                                        |
| Region          |                                                                                                    | Blank                                                                                       |
| Request Urgency |                                                                                                    | High                                                                                        |
|                 |                                                                                                    |                                                                                             |

*Table 5–23 Ticket Creation (Remedy\_DefaultCategory\_HighPriority\_w\_Wlog.xsl)*

|                               | Remedy Ticket Attributes Enterprise Manager Alert Attributes | <b>Value</b>                                                                                                    |
|-------------------------------|--------------------------------------------------------------|----------------------------------------------------------------------------------------------------|
| UrgentRequester Login<br>Name | <b>HDUser</b>                                                | The username that is<br>provided in "Remedy<br>Username" field of the<br><b>Connection Settings</b><br>configuration. |
| Requester Name                | <b>HDUser</b>                                                | The username that is<br>provided in "Remedy<br>Username" field of the<br><b>Connection Settings</b><br>configuration. |
| <b>Site</b>                   |                                                              | Blank                                                                                                    |
| Source                        |                                                              | NMP <sup>*</sup> (Network<br>Management Program)                                                                      |
| Status                        |                                                              | New <sup>*</sup>                                                                                                    |
| Summary                       | Message                                                      | The alert message in<br>context                                                                                       |
| Type                          |                                                              | Default*                                                                                                    |
| Work Log                      | Severity, CollectionTime                                     | The alert severity and<br>collection time in<br>context.                                                              |
| Create Time                   |                                                              | Blank                                                                                                    |

*Table 5–23 (Cont.) Ticket Creation (Remedy\_DefaultCategory\_HighPriority\_w\_Wlog.xsl)*

| <b>Remedy Ticket Attributes</b> | <b>Enterprise Manager Alert Attributes Value</b>                                                                                                    |                                                                                                    |
|---------------------------------|----------------------------------------------------------------------------------------------------|----------------------------------------------------------------------------------------------------|
| Description                     | EMUser (notification rule owner<br>when the ticket is created through.<br>auto-ticketing, and is the EM log-in<br>user when the ticket is created<br>through manual-ticketing)                                                                                                    | Values of the alert in<br>context                                                                                                    |
|                                 | TargetType                                                                                                    |                                                                                                    |
|                                 | MetricColumn (name of the metric,<br>for example, CPU Utilization $(\%)$                                                                                                    |                                                                                                    |
|                                 | MetricName (Category of the metric.<br>For CPU Utilization(%) metric, this<br>would be 'Load)                                                                                                    |                                                                                                    |
|                                 | KeyColumn <sup>**</sup> (For metrics that<br>monitor a set of objects, KeyColumn<br>indicates the type of object monitored.<br>For example, for the Tablespace Space<br>Used $\left(\% \right)$ metric that monitors<br>tablespace objects, the KeyColumn is<br>'Tablespace Name)                                                            |                                                                                                    |
|                                 | KeyValues** (For metrics that monitor<br>a set of objects, the KeyValues indicate<br>the specific object that triggered the<br>severity. For example, for the<br>Tablespace Space Used (%) metric that<br>monitors tablespace objects, the<br>KeyValues is 'USERS' if the USERS<br>tablespace triggered at warning or<br>critical severity.) |                                                                                                    |
|                                 | Severity                                                                                                    |                                                                                                    |
|                                 | CollectionTime                                                                                                    |                                                                                                    |
|                                 | <b>TargetHost</b>                                                                                                    |                                                                                                    |
|                                 | NotificationRuleName                                                                                                    |                                                                                                    |
|                                 | EventPageURL (URL to the metric<br>details page in context of the alert)                                                                                                    |                                                                                                    |
| Status                          | Severity                                                                                                    | If the grace period test<br>has already been done,<br>and the alert is still<br>within the grace period,<br>then reopen the ticket<br>by setting the ticket to<br>the status Assigned;<br>otherwise, leave the<br>status as it is. |
| Worklog                         | Severity, CollectionTime                                                                                                    | The values in context                                                                                                    |
| Case ID                         | TicketId (the connector adds this into<br>the alert context before handling the<br>ticketing action. Required by the<br>Remedy Web service to identify the<br>ticket that must be updated)                                                                                                    |                                                                                                    |

*Table 5–24 Ticket Updates (Remedy\_DefaultCategory\_HighPriority\_w\_Wlog.xsl)*

### **Remedy\_DefaultCategory\_UrgentPriority\_w\_Wlog.xsl**

|                     | Remedy Ticket Attributes Enterprise Manager Alert Attributes Value                                                                                                    |                                                                                             |
|---------------------|----------------------------------------------------------------------------------------------------|---------------------------------------------------------------------------------------------|
| Case Type           |                                                                                                    | "Incident"*                                                                                 |
| Category            |                                                                                                    | "Default"*                                                                                  |
| Description         | <b>EMUser</b> (notification rule owner<br>when the ticket is created through<br>auto-ticketing, and is the EM log-in<br>user when the ticket is created<br>through manual-ticketing)                                                                                                    | Values from the alert<br>context.                                                           |
|                     | TargetType                                                                                                    |                                                                                             |
|                     | MetricColumn (name of the metric,<br>for example, CPU Utilization $(\%)$                                                                                                    |                                                                                             |
|                     | MetricName (Category of the metric.<br>For CPU Utilization(%) metric, this<br>would be 'Load)                                                                                                    |                                                                                             |
|                     | KeyColumn <sup>**</sup> (For metrics that<br>monitor a set of objects, KeyColumn<br>indicates the type of object monitored.<br>For example, for the Tablespace Space<br>Used $\left(\% \right)$ metric that monitors<br>tablespace objects, the KeyColumn is<br>'Tablespace Name)                                                            |                                                                                             |
|                     | KeyValues** (For metrics that monitor<br>a set of objects, the KeyValues indicate<br>the specific object that triggered the<br>severity. For example, for the<br>Tablespace Space Used (%) metric that<br>monitors tablespace objects, the<br>KeyValues is 'USERS' if the USERS<br>tablespace triggered at warning or<br>critical severity.) |                                                                                             |
|                     | Severity                                                                                                    |                                                                                             |
|                     | CollectionTime                                                                                                    |                                                                                             |
|                     | TargetHost                                                                                                    |                                                                                             |
|                     | NotificationRuleName                                                                                                    |                                                                                             |
|                     | EventPageURL (URL to the metric<br>details page in context of the alert)                                                                                                    |                                                                                             |
| Escalated           |                                                                                                    | Blank                                                                                       |
| Hotlist             |                                                                                                    | Blank                                                                                       |
| Item                |                                                                                                    | "Default"*                                                                                  |
| Office              |                                                                                                    | Blank                                                                                       |
| Orig Submitter      | HDUser                                                                                                    | The username that is<br>provided in "Remedy<br>Username" field during<br>the configuration. |
| Pending             |                                                                                                    | Blank                                                                                       |
| <b>Phone Number</b> |                                                                                                    | Blank                                                                                       |
| Priority            |                                                                                                    | Urgent                                                                                      |
| Region              |                                                                                                    | Blank                                                                                       |
| Request Urgency     |                                                                                                    | Urgent                                                                                      |
|                     |                                                                                                    |                                                                                             |

*Table 5–25 Ticket Creation (Remedy\_DefaultCategory\_UrgentPriority\_w\_Wlog.xsl)*

| <b>Remedy Ticket Attributes</b> | Enterprise Manager Alert Attributes Value |                                                                                                    |
|---------------------------------|-------------------------------------------|----------------------------------------------------------------------------------------------------|
| UrgentRequester Login<br>Name   | <b>HDUser</b>                             | The username that is<br>provided in "Remedy<br>Username" field of the<br><b>Connection Settings</b><br>configuration. |
| Requester Name                  | <b>HDUser</b>                             | The username that is<br>provided in "Remedy<br>Username" field of the<br><b>Connection Settings</b><br>configuration. |
| Site                            |                                           | Blank                                                                                                    |
| Source                          |                                           | NMP* (Network<br>Management Program)                                                                                  |
| Status                          |                                           | New*                                                                                                    |
| Summary                         | Message                                   | The alert message in<br>context                                                                                       |
|                                 | Default*                                  |                                                                                                    |
| Type                            |                                           |                                                                                                    |
| Work Log                        | Severity, CollectionTime                  | The alert severity and<br>collection time in context.                                                                 |
| Create Time                     |                                           | Blank                                                                                                    |

*Table 5–25 (Cont.) Ticket Creation (Remedy\_DefaultCategory\_UrgentPriority\_w\_*

| <b>Remedy Ticket</b><br><b>Attributes</b> | <b>Alert Attributes</b>                                                                                                    | <b>Value</b>                                                                                                    |
|-------------------------------------------|----------------------------------------------------------------------------------------------------|----------------------------------------------------------------------------------------------------|
| Description                               | <b>EMUser</b> (notification rule owner<br>when the ticket is created through.<br>auto-ticketing, and is the EM log-in<br>user when the ticket is created<br>through manual-ticketing)                                                                                                    | Values of the alert in context                                                                                                    |
|                                           | TargetType                                                                                                    |                                                                                                    |
|                                           | MetricColumn (name of the metric,<br>for example, CPU Utilization(%))                                                                                                    |                                                                                                    |
|                                           | MetricName (Category of the<br>metric. For CPU Utilization $(\%)$<br>metric, this would be 'Load)                                                                                                    |                                                                                                    |
|                                           | KeyColumn <sup>**</sup> (For metrics that<br>monitor a set of objects,<br>KeyColumn indicates the type of<br>object monitored. For example, for<br>the Tablespace Space Used (%)<br>metric that monitors tablespace<br>objects, the KeyColumn is<br>'Tablespace Name)                                                                           |                                                                                                    |
|                                           | KeyValues** (For metrics that<br>monitor a set of objects, the<br>KeyValues indicate the specific<br>object that triggered the severity.<br>For example, for the Tablespace<br>Space Used (%) metric that<br>monitors tablespace objects, the<br>KeyValues is 'USERS' if the USERS<br>tablespace triggered at warning or<br>critical severity.) |                                                                                                    |
|                                           | Severity                                                                                                    |                                                                                                    |
|                                           | CollectionTime                                                                                                    |                                                                                                    |
|                                           | TargetHost                                                                                                    |                                                                                                    |
|                                           | NotificationRuleName                                                                                                    |                                                                                                    |
|                                           | EventPageURL (URL to the metric<br>details page in context of the alert)                                                                                                    |                                                                                                    |
| Status                                    | Severity                                                                                                    | If the grace period test has<br>already been done, and the<br>alert is still within the grace<br>period, then reopen the<br>ticket by setting the ticket to<br>the status Assigned;<br>otherwise, leave the status<br>as it is. |
| Worklog                                   | Severity, CollectionTime                                                                                                    | The values in context                                                                                                    |
| Case ID                                   | TicketId (the connector adds this<br>into the alert context before<br>handling the ticketing action.<br>Required by the Remedy Web<br>service to identify the ticket that<br>must be updated)                                                                                                    |                                                                                                    |

*Table 5–26 Ticket Updates (Remedy\_DefaultCategory\_UrgentPriority\_w\_Wlog.xsl)*

### **Remedy\_DefaultCategory\_LowPriority\_AutoClose\_w\_Wlog.xsl**

|                | Remedy Ticket Attributes Enterprise Manager Alert Attributes                                                                                                    | Value                                                                                       |
|----------------|----------------------------------------------------------------------------------------------------|---------------------------------------------------------------------------------------------|
| Case Type      |                                                                                                    | "Incident"*                                                                                 |
| Category       |                                                                                                    | "Default"*                                                                                  |
| Description    | EMUser (notification rule owner when<br>the ticket is created through<br>auto-ticketing, and is the EM log-in user<br>when the ticket is created through<br>manual-ticketing)                                                                                                    | Values from the alert<br>context.                                                           |
|                | TargetType                                                                                                    |                                                                                             |
|                | MetricColumn (name of the metric, for<br>example, CPU Utilization $(\%)$                                                                                                    |                                                                                             |
|                | MetricName (Category of the metric.<br>For CPU Utilization(%) metric, this<br>would be 'Load)                                                                                                    |                                                                                             |
|                | KeyColumn <sup>**</sup> (For metrics that monitor<br>a set of objects, KeyColumn indicates<br>the type of object monitored. For<br>example, for the Tablespace Space Used<br>$\frac{1}{2}$ metric that monitors tablespace<br>objects, the KeyColumn is 'Tablespace<br>Name)                                                                             |                                                                                             |
|                | KeyValues** (For metrics that monitor a<br>set of objects, the KeyValues indicate the<br>specific object that triggered the severity.<br>For example, for the Tablespace Space<br>Used $\left(\% \right)$ metric that monitors<br>tablespace objects, the KeyValues is<br>'USERS' if the USERS tablespace<br>triggered at warning or critical severity.) |                                                                                             |
|                | Severity                                                                                                    |                                                                                             |
|                | CollectionTime                                                                                                    |                                                                                             |
|                | TargetHost                                                                                                    |                                                                                             |
|                | NotificationRuleName                                                                                                    |                                                                                             |
|                | EventPageURL (URL to the metric<br>details page in context of the alert)                                                                                                    |                                                                                             |
| Escalated      |                                                                                                    | Blank                                                                                       |
| Hotlist        |                                                                                                    | <b>Blank</b>                                                                                |
| Item           |                                                                                                    | "Default"*                                                                                  |
| Office         |                                                                                                    | <b>Blank</b>                                                                                |
| Orig Submitter | HDUser                                                                                                    | The username that is<br>provided in "Remedy<br>Username" field during<br>the configuration. |
| Pending        |                                                                                                    | Blank                                                                                       |
| Phone Number   |                                                                                                    | Blank                                                                                       |

*Table 5–27 Ticket Creation (Remedy\_DefaultCategory\_LowPriority\_AutoClose\_w\_ Wlog.xsl)*

|                               | Remedy Ticket Attributes Enterprise Manager Alert Attributes | Value                                                                                                    |
|-------------------------------|--------------------------------------------------------------|----------------------------------------------------------------------------------------------------|
| Priority                      |                                                              | Low                                                                                                    |
| Region                        |                                                              | Blank                                                                                                    |
| Request Urgency               |                                                              | Low                                                                                                    |
| UrgentRequester Login<br>Name | <b>HDUser</b>                                                | The username that is<br>provided in "Remedy<br>Username" field of the<br><b>Connection Settings</b><br>configuration. |
| Requester Name                | HDUser                                                       | The username that is<br>provided in "Remedy<br>Username" field of the<br><b>Connection Settings</b><br>configuration. |
| Site                          |                                                              | Blank                                                                                                    |
| Source                        |                                                              | NMP <sup>*</sup> (Network<br>Management Program)                                                                      |
| <b>Status</b>                 |                                                              | $New*$                                                                                                    |
| Summary                       | Message                                                      | The alert message in<br>context                                                                                       |
| <b>Type</b>                   |                                                              | Default*                                                                                                    |
| Work Log                      | Severity, CollectionTime                                     | The alert severity and<br>collection time in<br>context.                                                              |
| Create Time                   |                                                              | Blank                                                                                                    |

*Table 5–27 (Cont.) Ticket Creation (Remedy\_DefaultCategory\_LowPriority\_AutoClose\_ w\_Wlog.xsl)*

|             | Remedy Ticket Attributes Enterprise Manager Alert Attributes                                                                                                    | Value                                                                                                    |
|-------------|----------------------------------------------------------------------------------------------------|----------------------------------------------------------------------------------------------------|
| Description | EMUser (notification rule owner when<br>the ticket is created through<br>auto-ticketing, and is the EM log-in<br>user when the ticket is created through<br>manual-ticketing)                                                                                                    | Values of the alert in<br>context                                                                                                    |
|             | TargetType                                                                                                    |                                                                                                    |
|             | MetricColumn (name of the metric, for<br>example, CPU Utilization(%))                                                                                                    |                                                                                                    |
|             | MetricName (Category of the metric.<br>For CPU Utilization $(\%)$ metric, this<br>would be 'Load)                                                                                                    |                                                                                                    |
|             | KeyColumn <sup>**</sup> (For metrics that<br>monitor a set of objects, KeyColumn<br>indicates the type of object monitored.<br>For example, for the Tablespace Space<br>Used $(\%)$ metric that monitors<br>tablespace objects, the KeyColumn is<br>'Tablespace Name)                                                                        |                                                                                                    |
|             | KeyValues** (For metrics that monitor<br>a set of objects, the KeyValues indicate<br>the specific object that triggered the<br>severity. For example, for the<br>Tablespace Space Used (%) metric that<br>monitors tablespace objects, the<br>KeyValues is 'USERS' if the USERS<br>tablespace triggered at warning or<br>critical severity.) |                                                                                                    |
|             | Severity                                                                                                    |                                                                                                    |
|             | CollectionTime                                                                                                    |                                                                                                    |
|             | TargetHost                                                                                                    |                                                                                                    |
|             | NotificationRuleName                                                                                                    |                                                                                                    |
|             | EventPageURL (URL to the metric<br>details page in context of the alert)                                                                                                    |                                                                                                    |
| Status      | Severity                                                                                                    | If severity is Clear,<br>$\blacksquare$<br>then set the ticket to<br>the status Closed.                                                                                                    |
|             |                                                                                                    | If the grace period<br>test has already been<br>done, and the alert is<br>still within the grace<br>period, then reopen<br>the ticket by setting<br>the ticket to the<br>status Assigned;<br>otherwise, leave the<br>status as it is. |
| Worklog     | Severity, CollectionTime                                                                                                    | The values in context                                                                                                    |
| Case ID     | TicketId (the connector adds this into<br>the alert context before handling the<br>ticketing action. Required by the<br>Remedy Web service to identify the<br>ticket that must be updated)                                                                                                    |                                                                                                    |

*Table 5–28 Ticket Updates (Remedy\_DefaultCategory\_LowPriority\_AutoClose\_w\_ Wlog.xsl)*

### **Remedy\_DefaultCategory\_MediumPriority\_AutoClose\_w\_Wlog.xsl**

In the tables, \* denotes a literal string and \*\* indicates if the attribute applies.

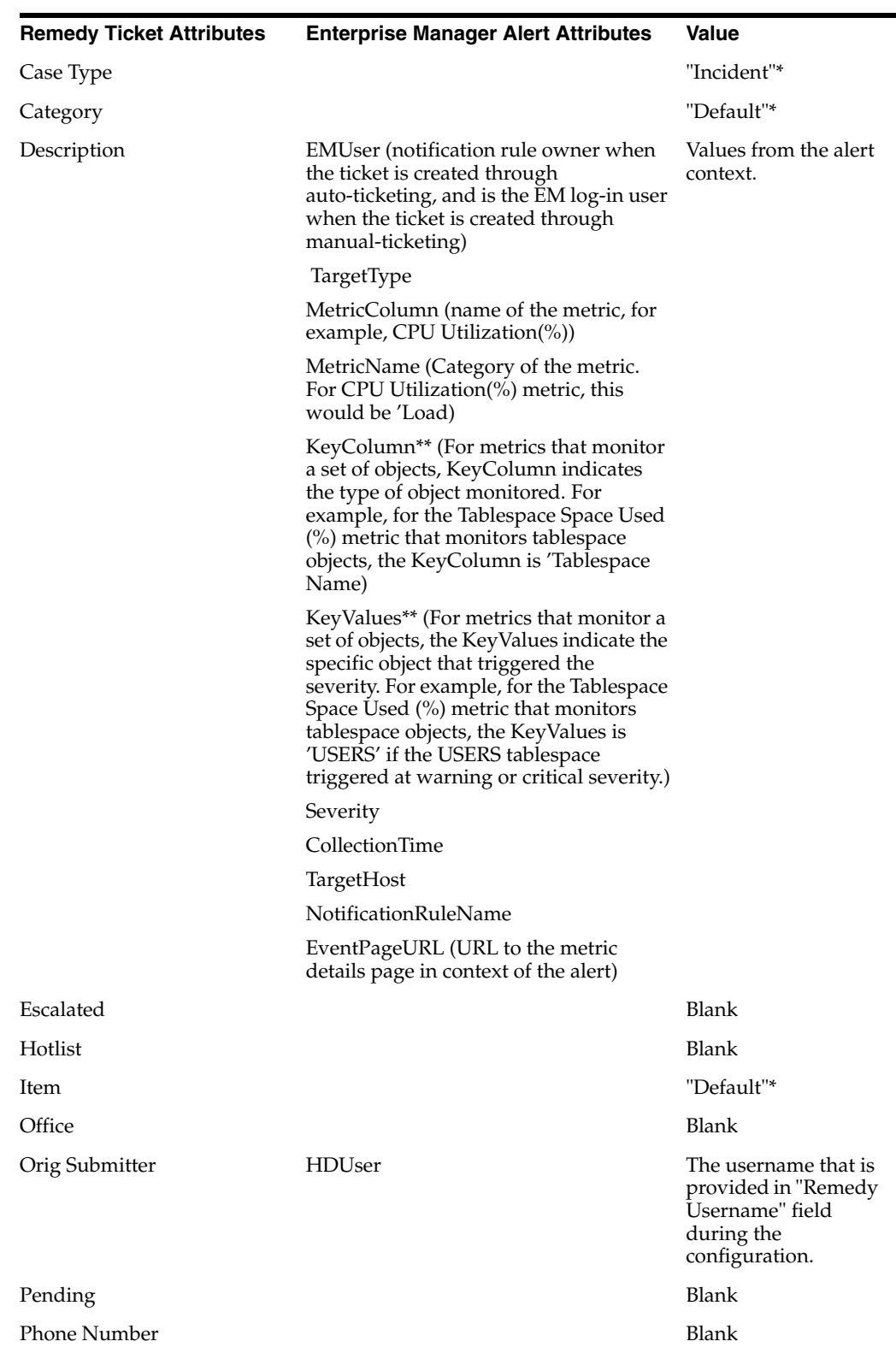

#### *Table 5–29 Ticket Creation (Remedy\_DefaultCategory\_MediumPriority\_AutoClose\_w\_ Wlog.xsl)*

| <b>Remedy Ticket Attributes</b>   | <b>Enterprise Manager Alert Attributes</b> | Value                                                                                                    |
|-----------------------------------|--------------------------------------------|----------------------------------------------------------------------------------------------------|
| Priority                          |                                            | Medium                                                                                                    |
| Region                            |                                            | Blank                                                                                                    |
| Request Urgency                   |                                            | Medium                                                                                                    |
| UrgentRequester Login Name HDUser |                                            | The username that is<br>provided in "Remedy<br>Username" field of<br>the Connection<br>Settings<br>configuration. |
| Requester Name                    | <b>HDUser</b>                              | The username that is<br>provided in "Remedy<br>Username" field of<br>the Connection<br>Settings<br>configuration. |
| Site                              |                                            | Blank                                                                                                    |
| Source                            |                                            | NMP* (Network<br>Management<br>Program)                                                                           |
| <b>Status</b>                     |                                            | $New*$                                                                                                    |
| Summary                           | Message                                    | The alert message in<br>context                                                                                   |
| Type                              |                                            | Default*                                                                                                    |
| Work Log                          | Severity, CollectionTime                   | The alert severity<br>and collection time in<br>context.                                                          |
| Create Time                       |                                            | <b>Blank</b>                                                                                                    |

*Table 5–29 (Cont.) Ticket Creation (Remedy\_DefaultCategory\_MediumPriority\_ AutoClose\_w\_Wlog.xsl)*

| <b>Remedy Ticket Attributes</b> | <b>Enterprise Manager Alert Attributes Value</b>                                                                                                    |                                                                                                    |
|---------------------------------|----------------------------------------------------------------------------------------------------|----------------------------------------------------------------------------------------------------|
| Description                     | <b>EMUser</b> (notification rule owner<br>when the ticket is created through.<br>auto-ticketing, and is the EM log-in<br>user when the ticket is created<br>through manual-ticketing)                                                                                                    | Values of the alert in<br>context                                                                                                    |
|                                 | TargetType                                                                                                    |                                                                                                    |
|                                 | MetricColumn (name of the metric,<br>for example, CPU Utilization $(\%)$                                                                                                    |                                                                                                    |
|                                 | MetricName (Category of the metric.<br>For CPU Utilization(%) metric, this<br>would be 'Load)                                                                                                    |                                                                                                    |
|                                 | KeyColumn <sup>**</sup> (For metrics that<br>monitor a set of objects, KeyColumn<br>indicates the type of object monitored.<br>For example, for the Tablespace Space<br>Used $\left(\% \right)$ metric that monitors<br>tablespace objects, the KeyColumn is<br>'Tablespace Name)                                                                        |                                                                                                    |
|                                 | KeyValues <sup>**</sup> (For metrics that monitor<br>a set of objects, the KeyValues indicate<br>the specific object that triggered the<br>severity. For example, for the<br>Tablespace Space Used (%) metric that<br>monitors tablespace objects, the<br>KeyValues is 'USERS' if the USERS<br>tablespace triggered at warning or<br>critical severity.) |                                                                                                    |
|                                 | Severity                                                                                                    |                                                                                                    |
|                                 | CollectionTime                                                                                                    |                                                                                                    |
|                                 | TargetHost                                                                                                    |                                                                                                    |
|                                 | NotificationRuleName                                                                                                    |                                                                                                    |
|                                 | EventPageURL (URL to the metric<br>details page in context of the alert)                                                                                                    |                                                                                                    |
| Status                          | Severity                                                                                                    | If severity is<br>п<br>Clear, then set<br>the ticket to the<br>status Closed                                                                                                    |
|                                 |                                                                                                    | If the grace period<br>test has already<br>been done, and the<br>alert is still within<br>the grace period,<br>then reopen the<br>ticket by setting<br>the ticket to the<br>status Assigned;<br>otherwise, leave<br>the status as it is. |
|                                 |                                                                                                    |                                                                                                    |

*Table 5–30 Ticket Updates (Remedy\_DefaultCategory\_MediumPriority\_AutoClose\_w\_ Wlog.xsl)*
| <b>Remedy Ticket Attributes</b> | <b>Enterprise Manager Alert Attributes Value</b>                                                                                                    |  |
|---------------------------------|----------------------------------------------------------------------------------------------------|--|
| Case ID                         | TicketId (the connector adds this into<br>the alert context before handling the<br>ticketing action. Required by the<br>Remedy Web service to identify the<br>ticket that must be updated) |  |

*Table 5–30 (Cont.) Ticket Updates (Remedy\_DefaultCategory\_MediumPriority\_ AutoClose\_w\_Wlog.xsl)*

#### <span id="page-72-0"></span>**Remedy\_DefaultCategory\_HighPriority\_AutoClose\_w\_Wlog.xsl**

In the tables, \* denotes a literal string and \*\* indicates if the attribute applies.

**Remedy Ticket Attributes Enterprise Manager Alert Attributes Value** Case Type "Incident"\* Category "Default"\* Description EMUser (notification rule owner when the ticket is created through auto-ticketing, and is the EM log-in user when the ticket is created through manual-ticketing) TargetType MetricColumn (name of the metric, for example, CPU Utilization(%)) MetricName (Category of the metric. For CPU Utilization(%) metric, this would be 'Load) KeyColumn\*\* (For metrics that monitor a set of objects, KeyColumn indicates the type of object monitored. For example, for the Tablespace Space Used (%) metric that monitors tablespace objects, the KeyColumn is 'Tablespace Name) KeyValues\*\* (For metrics that monitor a set of objects, the KeyValues indicate the specific object that triggered the severity. For example, for the Tablespace Space Used (%) metric that monitors tablespace objects, the KeyValues is 'USERS' if the USERS tablespace triggered at warning or critical severity.) Severity CollectionTime TargetHost NotificationRuleName EventPageURL (URL to the metric details page in context of the alert) Values from the alert context. Escalated Blank Hotlist Blank

*Table 5–31 Ticket Creation (Remedy\_DefaultCategory\_HighPriority\_AutoClose\_w\_ Wlog.xsl)*

| <b>Remedy Ticket Attributes</b> | <b>Enterprise Manager Alert Attributes</b> | <b>Value</b>                                                                                                    |
|---------------------------------|--------------------------------------------|----------------------------------------------------------------------------------------------------|
| Item                            |                                            | "Default"*                                                                                                    |
| Office                          |                                            | Blank                                                                                                    |
| Orig Submitter                  | <b>HDUser</b>                              | The username that is<br>provided in<br>"Remedy Username"<br>field during the<br>configuration.                           |
| Pending                         |                                            | Blank                                                                                                    |
| <b>Phone Number</b>             |                                            | Blank                                                                                                    |
| Priority                        |                                            | High                                                                                                    |
| Region                          |                                            | Blank                                                                                                    |
| Request Urgency                 |                                            | High                                                                                                    |
| UrgentRequester Login Name      | HDUser                                     | The username that is<br>provided in<br>"Remedy Username"<br>field of the<br><b>Connection Settings</b><br>configuration. |
| Requester Name                  | <b>HDUser</b>                              | The username that is<br>provided in<br>"Remedy Username"<br>field of the<br><b>Connection Settings</b><br>configuration. |
| Site                            |                                            | Blank                                                                                                    |
| Source                          |                                            | NMP* (Network<br>Management<br>Program)                                                                                  |
| Status                          |                                            | New*                                                                                                    |
| Summary                         | Message                                    | The alert message in<br>context                                                                                          |
| <b>Type</b>                     |                                            | Default*                                                                                                    |
| Work Log                        | Severity, CollectionTime                   | The alert severity<br>and collection time<br>in context.                                                                 |
| Create Time                     |                                            | Blank                                                                                                    |

*Table 5–31 (Cont.) Ticket Creation (Remedy\_DefaultCategory\_HighPriority\_AutoClose\_ w\_Wlog.xsl)*

| <b>Remedy Ticket Attributes</b> | <b>Enterprise Manager Alert Attributes Value</b>                                                                                                    |                                                                                                    |
|---------------------------------|----------------------------------------------------------------------------------------------------|----------------------------------------------------------------------------------------------------|
| Description                     | <b>EMUser</b> (notification rule owner<br>when the ticket is created through<br>auto-ticketing, and is the EM log-in<br>user when the ticket is created<br>through manual-ticketing)                                                                                                    | Values of the alert in<br>context                                                                                                    |
|                                 | TargetType                                                                                                    |                                                                                                    |
|                                 | MetricColumn (name of the metric,<br>for example, CPU Utilization $(\%)$                                                                                                    |                                                                                                    |
|                                 | MetricName (Category of the metric.<br>For CPU Utilization $(\%)$ metric, this<br>would be 'Load)                                                                                                    |                                                                                                    |
|                                 | KeyColumn <sup>**</sup> (For metrics that<br>monitor a set of objects, KeyColumn<br>indicates the type of object monitored.<br>For example, for the Tablespace Space<br>Used $(\%)$ metric that monitors<br>tablespace objects, the KeyColumn is<br>'Tablespace Name)                                                                                    |                                                                                                    |
|                                 | KeyValues <sup>**</sup> (For metrics that monitor<br>a set of objects, the KeyValues<br>indicate the specific object that<br>triggered the severity. For example,<br>for the Tablespace Space Used (%)<br>metric that monitors tablespace<br>objects, the KeyValues is 'USERS' if<br>the USERS tablespace triggered at<br>warning or critical severity.) |                                                                                                    |
|                                 | Severity                                                                                                    |                                                                                                    |
|                                 | CollectionTime                                                                                                    |                                                                                                    |
|                                 | TargetHost                                                                                                    |                                                                                                    |
|                                 | NotificationRuleName                                                                                                    |                                                                                                    |
|                                 | EventPageURL (URL to the metric<br>details page in context of the alert)                                                                                                    |                                                                                                    |
| Status                          | Severity                                                                                                    | If severity is Clear,<br>$\blacksquare$<br>then set the ticket to<br>the status Closed.                                                                                                    |
|                                 |                                                                                                    | If the grace period<br>test has already been<br>done, and the alert is<br>still within the grace<br>period, then reopen<br>the ticket by setting<br>the ticket to the<br>status Assigned;<br>otherwise, leave the<br>status as it is. |
| Worklog                         | Severity, CollectionTime                                                                                                    | The values in context                                                                                                    |
| Case ID                         | TicketId (the connector adds this into<br>the alert context before handling the<br>ticketing action. Required by the<br>Remedy Web service to identify the<br>ticket that must be updated)                                                                                                    |                                                                                                    |

*Table 5–32 Ticket Updates (Remedy\_DefaultCategory\_HighPriority\_AutoClose\_w\_ Wlog.xsl)*

#### <span id="page-75-0"></span>**Remedy\_DefaultCategory\_UrgentPriority\_AutoClose\_w\_Wlog.xsl**

In the tables, \* denotes a literal string and \*\* indicates if the attribute applies.

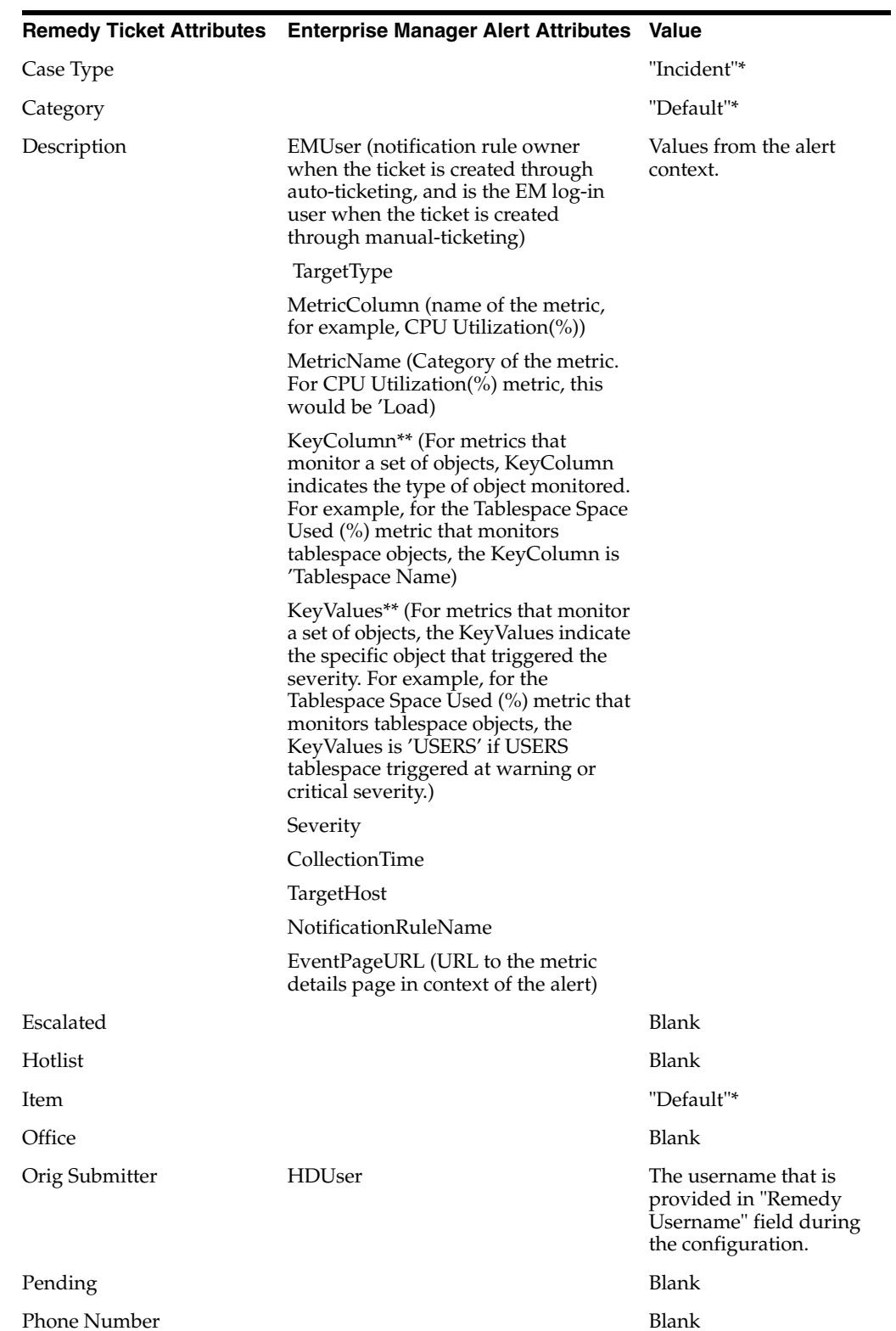

#### *Table 5–33 Ticket Creation (Remedy\_DefaultCategory\_UrgentPriority\_AutoClose\_w\_ Wlog.xsl)*

|                               | Remedy Ticket Attributes Enterprise Manager Alert Attributes | Value                                                                                                    |
|-------------------------------|--------------------------------------------------------------|----------------------------------------------------------------------------------------------------|
| Priority                      |                                                              | Urgent                                                                                                    |
| Region                        |                                                              | Blank                                                                                                    |
| Request Urgency               |                                                              | Urgent                                                                                                    |
| UrgentRequester Login<br>Name | <b>HDUser</b>                                                | The username that is<br>provided in "Remedy<br>Username" field of the<br><b>Connection Settings</b><br>configuration. |
| Requester Name                | <b>HDUser</b>                                                | The username that is<br>provided in "Remedy<br>Username" field of the<br><b>Connection Settings</b><br>configuration. |
| Site                          |                                                              | Blank                                                                                                    |
| Source                        |                                                              | NMP* (Network<br>Management Program)                                                                                  |
| <b>Status</b>                 |                                                              | $New*$                                                                                                    |
| Summary                       | Message                                                      | The alert message in<br>context                                                                                       |
| Type                          |                                                              | Default*                                                                                                    |
| Work Log                      | Severity, CollectionTime                                     | The alert severity and<br>collection time in<br>context.                                                              |
| Create Time                   |                                                              | Blank                                                                                                    |

*Table 5–33 (Cont.) Ticket Creation (Remedy\_DefaultCategory\_UrgentPriority\_ AutoClose\_w\_Wlog.xsl)*

|             | <b>Remedy Ticket Attributes Enterprise Manager Alert Attributes</b>                                                                                                    | <b>Value</b>                                                                                                    |
|-------------|----------------------------------------------------------------------------------------------------|----------------------------------------------------------------------------------------------------|
| Description | EMUser (notification rule owner when<br>the ticket is created through<br>auto-ticketing, and is the EM log-in user<br>when the ticket is created through.<br>manual-ticketing)                                                                                                    | Values of the alert in<br>context                                                                                                    |
|             | TargetType                                                                                                    |                                                                                                    |
|             | MetricColumn (name of the metric, for<br>example, CPU Utilization $(\%)$                                                                                                    |                                                                                                    |
|             | MetricName (Category of the metric.<br>For CPU Utilization(%) metric, this<br>would be 'Load')                                                                                                    |                                                                                                    |
|             | KeyColumn <sup>**</sup> (For metrics that monitor<br>a set of objects, KeyColumn indicates<br>the type of object monitored. For<br>example, for the Tablespace Space Used<br>(%) metric that monitors tablespace<br>objects, the KeyColumn is Tablespace<br>Name)                                                                        |                                                                                                    |
|             | KeyValues** (For metrics that monitor a<br>set of objects, the KeyValues indicate<br>the specific object that triggered the<br>severity. For example, for the<br>Tablespace Space Used (%) metric that<br>monitors tablespace objects, the<br>KeyValues is 'USERS' if USERS<br>tablespace triggered at warning or<br>critical severity.) |                                                                                                    |
|             | Severity                                                                                                    |                                                                                                    |
|             | CollectionTime                                                                                                    |                                                                                                    |
|             | TargetHost                                                                                                    |                                                                                                    |
|             | NotificationRuleName                                                                                                    |                                                                                                    |
|             | EventPageURL (URL to the metric<br>details page in context of the alert)                                                                                                    |                                                                                                    |
| Status      | Severity                                                                                                    | If severity is<br>п<br>Clear, then set<br>the ticket to the<br>status Closed.                                                                                                    |
|             |                                                                                                    | If the grace period<br>test has already<br>been done, and the<br>alert is still within<br>the grace period,<br>then reopen the<br>ticket by setting the<br>ticket to the status<br>Assigned;<br>otherwise, leave the<br>status as it is. |
| Worklog     | Severity, CollectionTime                                                                                                    | The values in context                                                                                                    |
| Case ID     | TicketId (the connector adds this into<br>the alert context before handling the<br>ticketing action. Required by the<br>Remedy Web service to identify the<br>ticket that must be updated)                                                                                                    |                                                                                                    |

*Table 5–34 Ticket Updates (Remedy\_DefaultCategory\_UrgentPriority\_AutoClose)*

# <span id="page-78-0"></span>**5.4 Customizing Ticket Templates**

<span id="page-78-1"></span>If the out-of-box ticket templates do not satisfy your requirements, you can modify them. To do this, Oracle recommends that you use one of the existing templates as the base template. Copy this ticket template to a new file, modify, and register the new ticket template.

In most cases, when you modify the ticket template, you might only be changing the mappings. The following examples illustrate this point:

#### *Example 5–1 Marking a Category to MyCategory*

To create a template to mark the category to MyCategory, modify the following attribute in the template:

<urn:Category>MyCategory</urn:Category>

#### *Example 5–2 Altering the Message Type*

If you only want the alert message to appear as ticket summary instead of both message and severity, modify the following attribute:

<urn:Summary><xsl:value-of select="ns0:Message"/></urn:Summary>

The templates are highly customizable. Oracle recommends that only users with advanced knowledge of XSLT make complex changes.

You can use notification rules as a filter to associate proper ticket templates with alerts. You can have as many tickets templates as you want. One notification rule can have only one ticket template.

# **5.5 Defining New Templates**

<span id="page-78-2"></span>The out-of-box templates are based on the HPD:HelpDesk form. If the new ticket templates you define are based on the HPD:HelpDesk form, ["Customizing Ticket](#page-78-0)  [Templates" on page](#page-78-0) 5-49 applies.

However, if you use a custom Remedy Form, such as HPD:CustomHelpDesk, you need to define a new ticket template.

#### **Enterprise Manager Attributes**

Table 5–35 provides the Enterprise Manager fields that you can map when using the default Remedy Help Desk Web services:

| <b>Data Fields</b> | <b>Description</b>                                                                                                    |
|--------------------|----------------------------------------------------------------------------------------------------|
| EMUser             | For auto-ticketing, this is the notification rule owner.<br>$\blacksquare$                                                                    |
|                    | For manual ticketing, this is the console user that triggered<br>$\blacksquare$<br>the ticket creation.                                       |
| <b>HDUser</b>      | Help desk user registered with the Connector; this is same as the<br>user name specified for the WS authentication.                           |
| TicketID           | Identifies the ticket associated with the current alert (available<br>after ticket creation).                                                 |
| ConnectorID        | Identifies the connector that processed the event and issued the<br>ticket creation or ticket update. This is the ID for Remedy<br>Connector. |
| larget lype        | Type of target that the alert is associated with, such as host.                                                                               |

*Table 5–35 Enterprise Manager Attributes*

| <b>Data Fields</b>   | <b>Description</b>                                                                                                    |
|----------------------|----------------------------------------------------------------------------------------------------|
| TargetName           | Name of the target that the alert is associated with. For example,<br>Database1 or stadc40.us.oracle.com.                                                                                                    |
| MetricColumn         | Name of the metric that triggered the alert. For example, CPU<br>Utilization $(\%).$                                                                                                    |
| MetricName           | Category of the metric. For example, Load for the memory<br>utilization alert.                                                                                                    |
| KeyColumn            | For metrics that monitor a set of objects, the KeyColumn<br>indicates the type of object monitored. For example, for the<br>Tablespace Space Used (%) metric that monitors<br>tablespaceobjects, the KeyColumn is 'Tablespace Name'.                                                                            |
| KeyValues            | Key values associated with a key value base alert.                                                                                                    |
|                      | For metrics that monitor a set of objects, the KeyValues indicates<br>the specific object that triggered the severity. For example, for<br>the Tablespace Space Used (%) metric that monitors tablespace<br>objects, KeyValues is 'USERS' if the USERS tablespace triggered<br>at warning or critical severity. |
| Message              | Description of the alert. For example, CPU Utilization is 100%,<br>crossed warning (80) or critical (95) threshold.                                                                                                    |
| Severity             | Severity of the alert: critical, warning, clear, or down.                                                                                                    |
| CollectionTime       | Timestamp of an alert occurrence.                                                                                                    |
| EventPageURL         | URL to the alert details page of the alert.                                                                                                    |
| NotificationRuleName | Name of the notification rule that generated the notification<br>during auto-ticketing.                                                                                                    |
| TargetTimezone       | Timezone of the target associated with the alert.                                                                                                    |
| GracePeriodCheckMade | Value Yes indicates that the alert is cleared since the last update<br>or creation, but is within the configured grace period.                                                                                                    |
| TargetHost           | Name of the server hosting the target that generated the alert.                                                                                                    |

*Table 5–35 (Cont.) Enterprise Manager Attributes*

The following XML schema describes the model that contains the attributes above:

#### <span id="page-79-0"></span>*Example 5–3 XML Schema for Attributes*

```
<?xml version="1.0" encoding="US-ASCII" ?>
<xsd:schema xmlns:xsd="http://www.w3.org/2001/XMLSchema"
             xmlns="http://xmlns.oracle.com/sysman/connector/tt"
             targetNamespace="http://xmlns.oracle.com/sysman/connector/tt"
             elementFormDefault="qualified">
   <xsd:element name= "EventModel" type="EMEventModel"/>
   <xsd:complexType name="EMEventModel">
<xsd:sequence>
      <xsd:element name="TicketId" type="xsd:string" minOccurs="0" maxOccurs="1" 
/ <xsd:element name="ConnectorId" type="xsd:string" minOccurs="1" 
maxOccurs="1" />
       <xsd:element name="EventId" type="EventIdType" minOccurs="1" maxOccurs="1" 
/>
<xsd:element name="TargetType" type="xsd:string" minOccurs="1" maxOccurs="1" />
<xsd:element name="TargetName" type="xsd:string" minOccurs="1" maxOccurs="1" />
```

```
<xsd:element name="MetricColumn" type="xsd:string" minOccurs="1" maxOccurs="1" />
<xsd:element name="MetricName" type="xsd:string" minOccurs="1" maxOccurs="1" />
<xsd:element name="KeyColumn" type="xsd:string" minOccurs="0" maxOccurs="1" />
<xsd:element name="KeyValues" type="xsd:string" minOccurs="0" 
maxOccurs="unbounded" />
<xsd:element name="Message" type="xsd:string" minOccurs="1" maxOccurs="1" />
<xsd:element name="Severity" type="SeverityType" minOccurs="1" maxOccurs="1" />
<xsd:element name="SeverityCode" type="SeverityCodeType" minOccurs="1" 
maxOccurs="1" />
<xsd:element name="CollectionTime" type="xsd:dateTime" minOccurs="1" maxOccurs="1" 
/>
<xsd:element name="EventPageURL" type="xsd:string" minOccurs="0" maxOccurs="1" />
       <xsd:element name="EMUser" type="xsd:string" minOccurs="1" maxOccurs="1" />
       <xsd:element name="HDUser" type="xsd:string" minOccurs="1" maxOccurs="1" />
       <xsd:element name="NotificationRuleName" type="xsd:string" minOccurs="0" 
maxOccurs="1" />
      <xsd:element name="TargetHost" type="xsd:string" minOccurs="1" maxOccurs="1" 
/ <xsd:element name="GracePeriodCheckMade" type="xsd:string" minOccurs="0" 
maxOccurs="1" />
       <xsd:element name="TargetTimezone" type="xsd:string" minOccurs="1" 
maxOccurs="1" />
    </xsd:sequence>
</xsd:complexType>
   <xsd:complexType name="EventIdType">
    <xsd:sequence>
       <xsd:element name="TargetId" type="xsd:string" minOccurs="1" maxOccurs="1"/>
       <xsd:element name="MetricId" type="xsd:string" minOccurs="1" maxOccurs="1"/>
       <xsd:element name="KeyId" type="xsd:string" minOccurs="0" maxOccurs="1"/>
     </xsd:sequence>
   </xsd:complexType>
<xsd:simpleType name="SeverityType">
<xsd:restriction base="xsd:string">
<xsd:enumeration value="Clear" />
<xsd:enumeration value="Info" />
<xsd:enumeration value="Warning" />
<xsd:enumeration value="Critical" />
<xsd:enumeration value="Agent Unreachable Clear" />
       <xsd:enumeration value="Blackout End" />
       <xsd:enumeration value="Blackout Start" />
       <xsd:enumeration value="Metric Error End" />
       <xsd:enumeration value="Metric Error Start" />
       <xsd:enumeration value="Unknown" />
</xsd:restriction>
</xsd:simpleType>
<xsd:simpleType name="SeverityCodeType">
<xsd:restriction base="xsd:string">
<xsd:enumeration value="15" />
<xsd:enumeration value="18" />
<xsd:enumeration value="20" />
<xsd:enumeration value="25" />
<xsd:enumeration value="115" />
       <xsd:enumeration value="125" />
       <xsd:enumeration value="215" />
       <xsd:enumeration value="225" />
       <xsd:enumeration value="315" />
       <xsd:enumeration value="325" />
```
</xsd:restriction> </xsd:simpleType>

</xsd:schema>

#### **Remedy Attributes**

The following list shows the Remedy attributes available for mapping when using the default Remedy Help Desk Web services.

Case Type Category Description Escalated Escalated Hotlist Item **Office** Orig Submitter Pending Phone Number Priority Region Request Urgency Requester Login Name Requester Name Site Source Status Summary Type Work Log Create Time

**See Also:** *Remedy Help Desk for the Enterprise 6.0 User's Guide*

#### <span id="page-81-0"></span>**Format for Creating Ticket Templates**

To create ticket templates for custom Remedy forms, adhere to the following format:

#### *Example 5–4 Template Format for Custom Remedy Forms*

```
<?xml version='1.0' encoding='UTF-8'?> 
<xsl:transform version="1.0" 
xmlns:xsl="http://www.w3.org/1999/XSL/Transform" 
xmlns:ns0="http://xmlns.oracle.com/sysman/connector/tt" 
targetNamespace="http://xmlns.oracle.com/sysman/connector/tt" 
elementFormDefault="qualified"> 
<! - -
This template creates an incident type ticket with default categorization 
(Category: Default, Type:Default, Item:Default), and low priority. On update, 
the description and message fields are updated, and the ticket is closed if the 
associated alert has cleared. 
-->
```
<xsl:template match="ns0:EventModel">

```
<xsl:choose> 
<xsl:when test="normalize-space(ns0:TicketId) = ''">
```
\*[Insert your mappings from EMModel into your custom Create Ticket Webservice SOAP Document] \*

</xsl:when> <xsl:otherwise>

\* [Insert your mappings from EMModel schema into your Custom Update Ticket Webservice SOAP Document]\*

```
</xsl:otherwise> 
</xsl:choose> 
</xsl:template> 
</xsl:transform>
```
# **Enabling SSL for HTTPS**

<span id="page-84-0"></span>Follow the instructions provided in the following sections if you choose HTTPS as the protocol to establish a connection between the Remedy AR server and Enterprise Manager.

# **6.1 Generating a Certificate Request File**

Generate a certificate request file for the Remedy AR server and send it to the Certificate authority, such as VeriSign.

> **Note:** The certificate request file is dependent on the Web server that Remedy uses.

# **6.2 Importing the Certificate from the Certificate Authority**

After you get the certificate, import it to the Web server that Remedy uses. The import mechanism varies depending on the Web server that the Remedy Service Desk uses.

# <span id="page-84-1"></span>**6.3 Adding Signed Certificates to Wallet Manager**

**Note:** Oracle Wallet Manager is available at \$ORACLE\_HOME/bin on OMS. See the *Oracle Application Server Administrator's Guide* for details.

Do the following on Enterprise Manager:

**1.** As Super Administrator, create a wallet using the following orapki utility command at the OMS host:

orapki wallet create -wallet client -auto\_login

**Note:** orapki is available at \$ORACLE\_HOME/bin on OMS.

**2.** Add the trusted certificate to the wallet by entering the following command:

orapki wallet add -wallet client -trusted\_cert -cert *verisignCert.cer*

**3.** To view the content of the wallet, enter the following command:

orapki wallet display -wallet client

Ensure that ewallet.p12 is available.

- **4.** In Oracle Wallet Manager, open the client certificate ewallet.p12.
- **5.** Go to Select Trusted Certificates and select **Operations** on the main menu.
- **6.** Select **Export All Trusted Certificates**.
- **7.** Save the file as certdb.txt.
- **8.** Place the file certdb.txt in the connector home root directory (\$OMS\_HOME/sysman/connector).

If the file certdb.txt already exists in the root directory, open the file and add the contents of your certdb.txt to the existing content.

You need to import HelpDesk\_Query\_Service\_getIncident.def into your Remedy instance for a getTicket operation. By default on the Enterprise Manager Management Connector page, the web service endpoint for getTicket appears as HPD\_IncidentInterface\_get\_WS. If you are not importing HelpDesk\_Query\_Service\_getIncident.def, you need to modify the web service name in the web service endpoint with your custom web service name.

If you want to use the Remedy\_DefaultCategory\_AutoResolve.xsl template, you need to import HPD\_IncidentInterface\_CustomWS.def. Back up the HPD\_IncidentInterface\_WS web service before importing. You can get this file from the \$ORACLE\_HOME/sysman/connector/ Remedy\_Service\_Desk\_Connector directory.

Now Java SSL can use this file for communication between Enterprise Manager and the Remedy AR server in HTTPS mode.

**See Also:** For information on creating a wallet, see "Creating and Viewing Oracle Wallets with orapki" in the *Oracle Database Advanced Security Administrator's Guide, 10g Release 2 (10.2).*

# **A**

# **Connector Tips**

This appendix provides various tips that might help you to use Remedy Service Desk Connector more effectively.

# **Recommended Protocol**

Oracle recommends that you use HTTPS as the protocol for the communication between Enterprise Manager and Remedy AR server.

<span id="page-86-0"></span>Use HTTP only if a secure connection is not required and the data can be transferred in clear text between the two systems.

# **Supported Alerts**

This release supports the following types of alerts:

- Metric alerts
- Availability alerts

# **Notification Failure**

Notification is blocked for processing if the notification device is down due to any issues. For instance, the Remedy AR server is down, the Remedy configuration on Enterprise Manager is wrong, or the ticket is removed in Remedy.

Notification failure on one target impacts all other targets of the same target type for which the rule applies. That is, subsequent notifications are blocked until the issue is fixed or the maximum retrials fail.

**Note:** The maximum retrial period is one day.

# **Using Worklog**

Worklog is a history option in the Remedy ticket that lets you maintain an alert history in the ticket. The Remedy default Web services do not allow modification of this option.

To use worklog, perform the following steps before using the Remedy Connector:

**1.** In the Remedy AR server, import the Web service definition HelpDesk Modify Service w Worklog.def from the Remedy Connector home directory (\$OMS\_HOME/sysman/connector\_Remedy\_Connector).

**See Also:** Section "Importing Object Definitions" in the Remedy Remedy AR System Server product manual *Remedy Action Request System 6.3 - Developing AR System Applications: Advanced*

- **2.** Configure the Connector to use the HelpDesk\_Modify\_Service\_w\_Worklog Web service by setting the Update Ticket endpoint accordingly.
- **3.** Import all packaged work log templates (select the files with names ending in Wlog.xsl)using the emctl command provided in ["Registering Ticket Templates"](#page-21-0) [on page](#page-21-0) 3-6.

# **Web Service Details**

The following sections provide information about the Web services that you require depending on the ticket template you choose.

### **Details for Default Templates (without Worklog support)**

<span id="page-87-0"></span>If you choose default ticket templates, ensure that the following HPD:HelpDesk related Web services are up and running on the Remedy AR server:

- HelpDesk Modify Service
- HelpDesk Query Service
- HelpDesk Submit Service

#### **Details for Worklog Templates**

<span id="page-87-1"></span>If you choose Worklog templates (\*\_Wlog), you need to import HelpDesk\_Modify\_ Service w Worklog.def, which is part of the remedyconnector.jar, to register the HelpDesk Modify Service w Worklog in Remedy.

# **Index**

#### **A**

adding a template [Remedy 6 Connector,](#page-22-0) 3-7 Auto Ticketing [Remedy 6 Connector,](#page-8-0) 1-1

#### **C**

configuring [Remedy 6 Connector,](#page-16-0) 3-1 connection settings [Remedy 6 Connector,](#page-19-0) 3-4 [Remedy Connector,](#page-20-0) 3-5 creating [trouble tickets automatically \(Remedy 6\),](#page-24-0) 4-1 [trouble tickets manually \(Remedy 6\),](#page-27-0) 4-4 customizing [Remedy 6 ticket templates,](#page-78-1) 5-49

## **D**

[default templates, using for Remedy 6](#page-30-0)  Connector, 5-1 defining [Remedy 6 ticket templates,](#page-78-2) 5-49

## **E**

emctl parameters [Remedy Connector,](#page-19-1) 3-4

#### **F**

format for creating [Remedy 6 ticket templates,](#page-81-0) 5-52

#### **G**

[grace period,](#page-9-0) 1-2 [Remedy 6 Connector,](#page-21-1) 3-6

#### **I**

installing [Remedy 6 Connector,](#page-12-0) 2-1

#### **M**

manual ticketing [Remedy 6 Connector,](#page-9-1) 1-2 [metric alerts, Remedy 6 Connector and,](#page-8-1) 1-1

#### **N**

notification rules [creating for Remedy 6 Connector,](#page-24-1) 4-1 [Remedy 6 Connector and,](#page-8-2) 1-1

#### **O**

[out-of-box templates, Remedy Connector and,](#page-30-1) 5-1

#### **P**

prerequisites [Remedy 6 Connector,](#page-12-1) 2-1 [Remedy Connector,](#page-9-0) 1-2

#### **R**

registering [ticket templates \(Remedy 6\),](#page-21-2) 3-6 Remedy 6 Connector [adding a template,](#page-22-0) 3-7 [Auto Ticketing,](#page-8-0) 1-1 [configuring,](#page-16-0) 3-1 [connection settings,](#page-19-0) 3-4 [creating notification rules,](#page-24-1) 4-1 [customizing ticket templates,](#page-78-1) 5-49 [default templates, using,](#page-30-0) 5-1 [defining new ticket templates,](#page-78-2) 5-49 [format for creating ticket templates,](#page-81-0) 5-52 [grace period,](#page-21-1) 3-6 [installing,](#page-12-0) 2-1 [manual ticketing,](#page-9-1) 1-2 [metric alerts,](#page-8-1) 1-1 [notification rules,](#page-8-2) 1-1 [overview,](#page-8-1) 1-1 [prerequisites,](#page-12-1) 2-1 [registering ticket template,](#page-21-2) 3-6 [removing a template,](#page-21-3) 3-6 [replacing a template,](#page-22-1) 3-7 [supported alerts,](#page-86-0) A-1

[ticket templates, description, 1-2](#page-9-2) [ticket templates, format for creating,](#page-81-0) 5-52 [uninstalling,](#page-12-2) 2-1 [viewing template code,](#page-21-4) 3-6 [Web Console settings,](#page-20-1) 3-5 [Web services for default templates,](#page-87-0) A-2 [Web services for worklog templates,](#page-87-1) A-2 Remedy Connector [connection settings,](#page-20-0) 3-5 [emctl parameters,](#page-19-1) 3-4 [out-of-box templates,](#page-30-1) 5-1 [prerequisites,](#page-9-0) 1-2 [Remedy\\_DefaultCategory\\_HighPriority\\_](#page-72-0) AutoClose\_w\_Wlog.xsl, 5-43 [Remedy\\_DefaultCategory\\_HighPriority\\_w\\_](#page-59-0) Wlog.xsl, 5-30 [Remedy\\_DefaultCategory\\_LowPriority\\_w\\_](#page-53-0) Wlog.xsl, 5-24 [Remedy\\_DefaultCategory\\_LowPriority.xsl,](#page-36-0) 5-7 [Remedy\\_DefaultCategory\\_MediumPriority\\_](#page-69-0) AutoClose\_w\_Wlog.xsl, 5-40 [Remedy\\_DefaultCategory\\_MediumPriority\\_w\\_](#page-56-0) Wlog.xsl, 5-27 [Remedy\\_DefaultCategory\\_](#page-38-0) MediumPriority.xsl, 5-9 [Remedy\\_DefaultCategory\\_UrgentPriority\\_](#page-75-0) AutoClose\_w\_Wlog.xsl, 5-46 [Remedy\\_DefaultCategory\\_UrgentPriority\\_](#page-51-0) AutoClose.xsl, 5-22 [Remedy\\_DefaultCategory\\_UrgentPriority\\_w\\_](#page-62-0) Wlog.xsl, 5-33 [Remedy\\_DefaultCaterogry\\_HighPriority\\_](#page-49-0) AutoClose.xsl, 5-20 [Remedy\\_DefaultCaterogry\\_](#page-40-0) [HighPriority.xsl,](#page-40-0) 5-11, [5-13](#page-42-0) [Remedy\\_DefaultCaterogry\\_LowPriority\\_](#page-44-0) AutoClose.xsl, 5-15 [Remedy\\_DefaultCaterogry\\_MediumPriority\\_](#page-46-0) AutoClose.xsl, 5-17 [SSL for HTTPS,](#page-84-0) 6-1 [Wallet Manager,](#page-84-1) 6-1 Remedy HelpDesk [6.x,](#page-9-0) 1-2 [Web services,](#page-9-0) 1-2 Remedy Service Desk Connector [web services,](#page-12-1) 2-1 [Remedy\\_DefaultCategory\\_HighPriority\\_AutoClose\\_](#page-72-0) w\_Wlog.xsl, 5-43 [Remedy\\_DefaultCategory\\_HighPriority\\_](#page-49-0) AutoClose.xsl, 5-20 [Remedy\\_DefaultCategory\\_HighPriority\\_](#page-33-0) AutoClose.xsl source code, 5-4 [Remedy\\_DefaultCategory\\_HighPriority\\_w\\_](#page-59-0) Wlog.xsl, 5-30 [Remedy\\_DefaultCategory\\_LowPriority\\_AutoClose\\_](#page-66-0) w\_Wlog.xsl, 5-37 [Remedy Connector,](#page-66-0) 5-37 [Remedy\\_DefaultCategory\\_LowPriority\\_w\\_](#page-53-0) Wlog.xsl, 5-24 [Remedy\\_DefaultCategory\\_LowPriority.xsl,](#page-36-0) 5-7

[Remedy\\_DefaultCategory\\_MediumPriority\\_](#page-69-0) AutoClose\_w\_Wlog.xsl, 5-40 [Remedy\\_DefaultCategory\\_MediumPriority\\_w\\_](#page-56-0) Wlog.xsl, 5-27 [Remedy\\_DefaultCategory\\_MediumPriority.xsl,](#page-38-0) 5-9 [Remedy\\_DefaultCategory\\_UrgentPriority\\_](#page-75-0) AutoClose\_w\_Wlog.xsl, 5-46 [Remedy\\_DefaultCategory\\_UrgentPriority\\_](#page-51-0) AutoClose.xsl, 5-22 [Remedy\\_DefaultCategory\\_UrgentPriority\\_w\\_](#page-62-0) Wlog.xsl, 5-33 [Remedy\\_DefaultCaterogry\\_HighPriority.xsl,](#page-40-0) 5-11 [Remedy\\_DefaultCaterogry\\_LowPriority\\_](#page-44-0) AutoClose.xsl, 5-15 [Remedy\\_DefaultCaterogry\\_MediumPriority\\_](#page-46-0) AutoClose.xsl, 5-17 [Remedy\\_DefaultCaterogry\\_UrgentPriority.xsl,](#page-42-0) 5-13 removing a template [Remedy 6 Connector,](#page-21-3) 3-6 replacing a template [Remedy 6 Connector,](#page-22-1) 3-7

#### **S**

SSL for HTTPS [Remedy Connector,](#page-84-0) 6-1 supported alerts [Remedy 6 Connector,](#page-86-0) A-1

#### **T**

templates [adding,](#page-22-0) 3-7 [customizing Remedy 6 ticket templates,](#page-78-1) 5-49 [defining new Remedy 6 ticket templates,](#page-78-2) 5-49 [out-of-box for Remedy,](#page-30-1) 5-1 [removing,](#page-21-3) 3-6 [replacing,](#page-22-1) 3-7 ticket creation mappings [Remedy 6 Connector,](#page-31-0) 5-2 ticket templates [customizing Remedy 6 ticket templates,](#page-78-1) 5-49 [defining new Remedy 6 ticket templates,](#page-78-2) 5-49 [Remedy 6 Connector,](#page-9-2) 1-2 transformation style sheets [Remedy 6 Connector,](#page-9-2) 1-2 trouble tickets [creating automatically for Remedy 6,](#page-24-0) 4-1 [creating manually for Remedy 6 Connector,](#page-27-0) 4-4

#### **U**

[uninstalling Remedy 6 Connector,](#page-12-2) 2-1

#### **V**

viewing template code [Remedy 6 Connector,](#page-21-4) 3-6

#### **W**

Wallet Manager [Remedy Connector,](#page-84-1) 6-1 Web Console settings [Remedy 6 Connector,](#page-20-1) 3-5 Web services for [Remedy 6 Connector,](#page-87-0) A-2

#### **X**

[XML schema for attributes \(Remedy 6\),](#page-79-0) 5-50